# NMDR online browsing, data upload and analysis tools

### **Overview**

Metabolomics workbench

- Data Repository
  - Browse/Search Studies
  - Analyze Studies
  - Upload/Manage Studies
- Databases

- Protocols
- Standards

### **Overview**

Metabolomics workbench

- Data Repository
  - Browse/Search Studies
  - Analyze Studies
  - Upload/Manage Studies
- Databases

Protocols

Standards

### **Metabolomics Workbench Home**

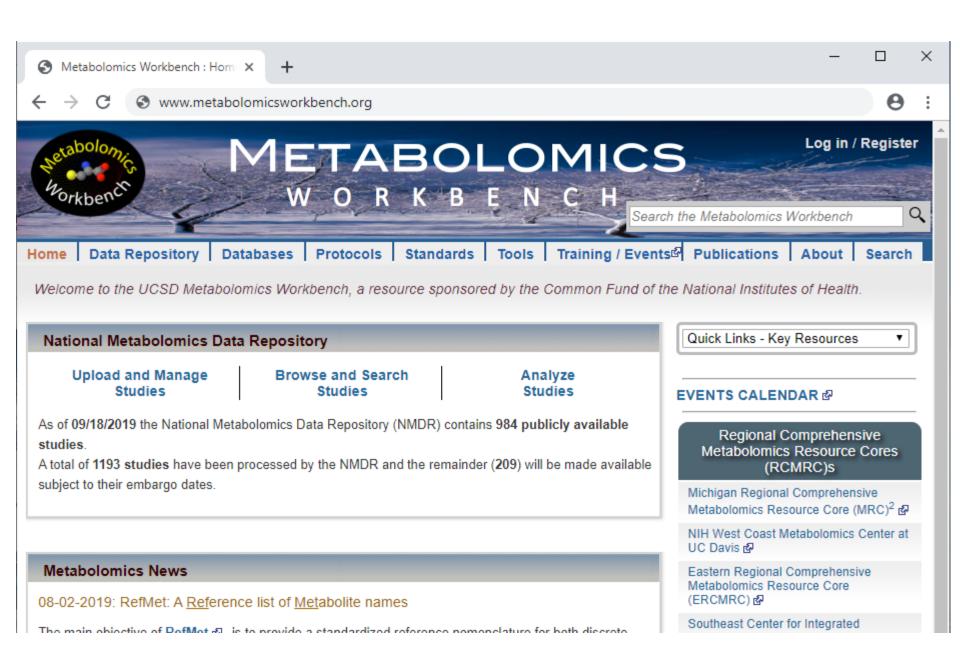

### Metabolomics vCloud infrastructure

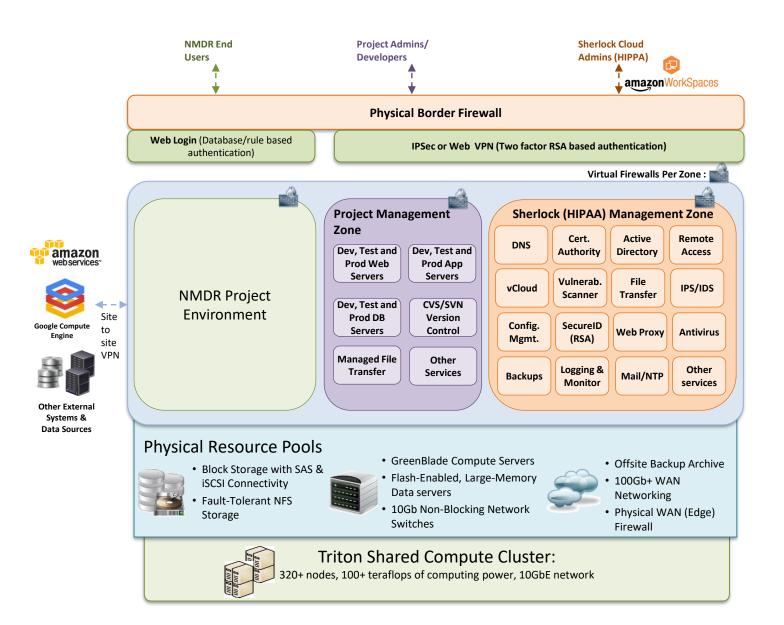

### **Overview**

Metabolomics workbench

- Data Repository
  - Browse/Search Studies
  - Analyze Studies
  - Upload/Manage Studies
- Databases

Protocols

Standards

### **Data Repository**

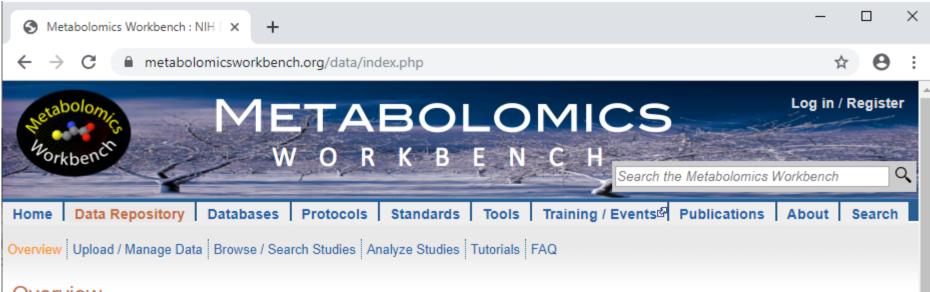

#### Overview

The NIH Common Fund's National Metabolomics Data Repository (NMDR) is now accepting metabolomics data for small and large studies on cells, tissues and organisms via the Metabolomics Workbench. We can accommodate a variety of metabolite analyses, including, but not limited to MS and NMR. In order to ensure reproducibility and interoperable use of data, we require experimental metadata (see tutorials) to be deposited along with the metabolite measurements. Processed data (measurements) maybe in the form of quantitated metabolite concentrations, MS peak height/area values, LC retention times, NMR binned areas, etc. Raw data in the form of MS and NMR binary files and associated parameter files may also be uploaded. We accept data from both targeted and untargeted studies. The Metabolomics Workbench also provides a suite of tools for analysis and visualization of the data. Step-by-step instructions for the whole process are provided on our Upload and Manage Experimental Data and Metadata page.

Experimental data curated by the NMDR is available for searching and analysis, via online interfaces ②. Users may also search the Metabolomics Workbench Metabolite Database ②. which now contains over 60,000 discrete structures and the RefMet database ②. which provides a standardized reference nomenclature for both discrete metabolite structures and isobaric species identified by MS and NMR techniques in metabolomics experiments.

### **Browse/Search Studies**

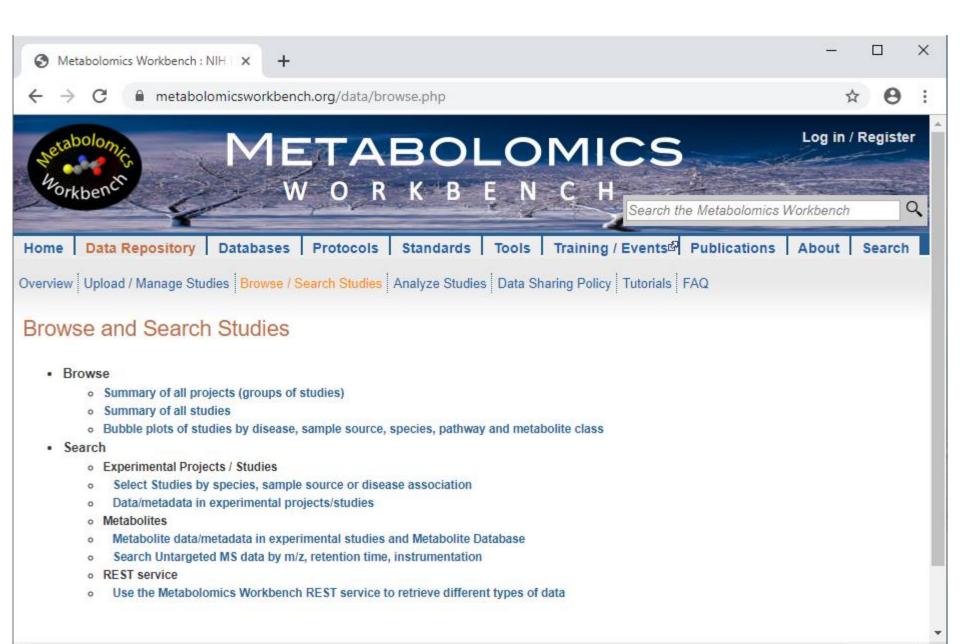

# **Data summary by projects**

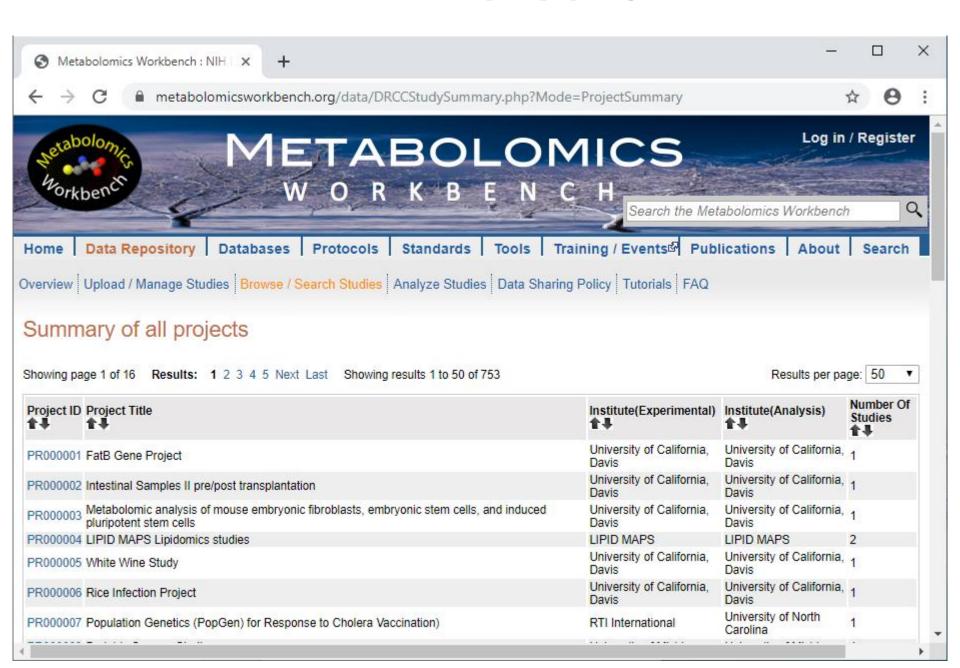

# **Data summary by projects**

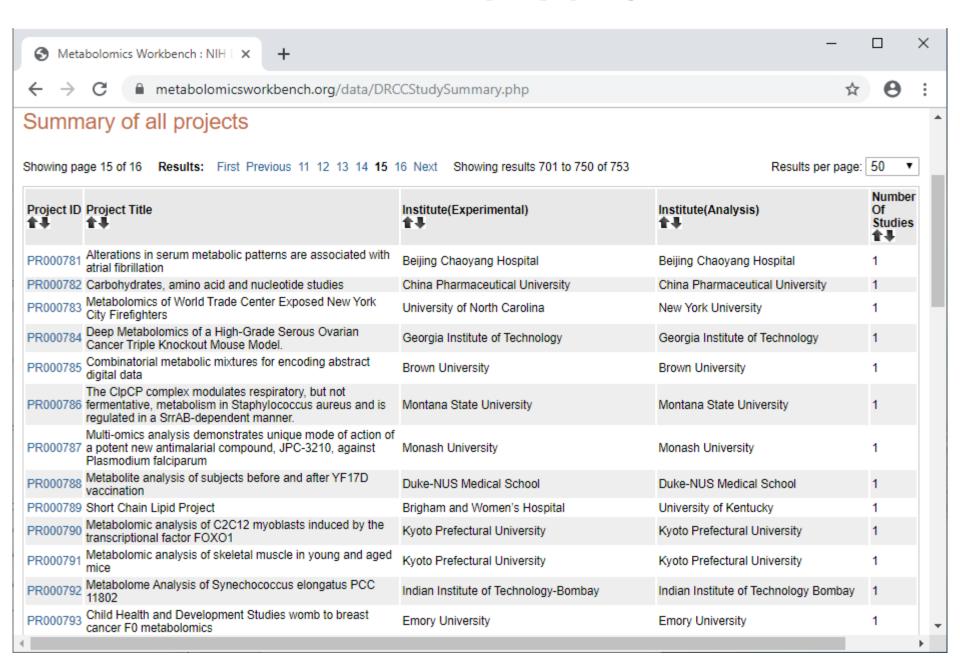

# **Project details**

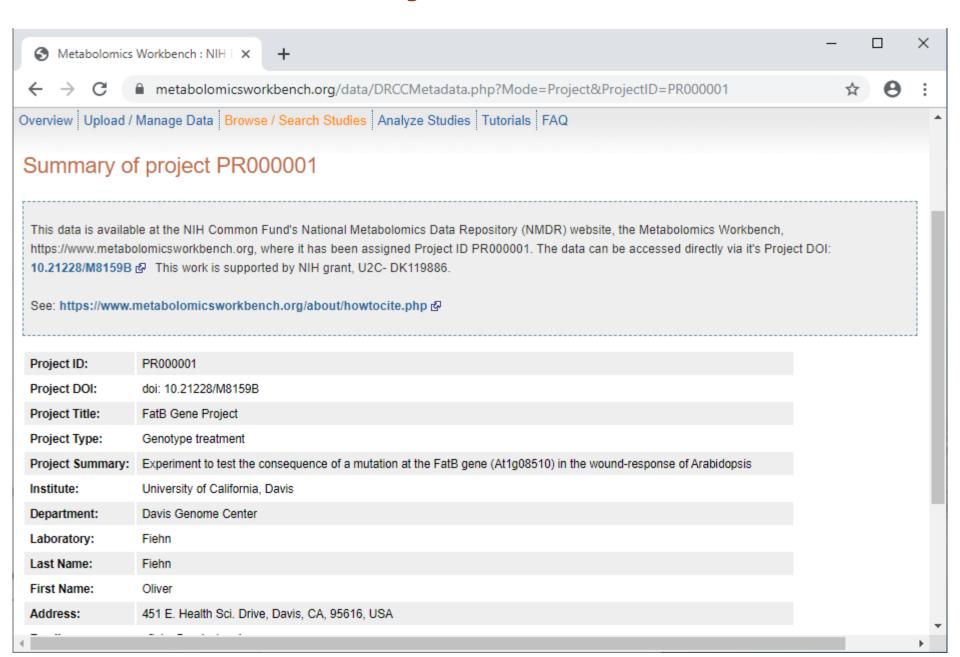

# **Project details with multiple studies**

### Summary of project PR000830

This data is available at the NIH Common Fund's National Metabolomics Data Repository (NMDR) website, the Metabolomics Workbench, https://www.metabolomicsworkbench.org, where it has been assigned Project ID PR000830. The data can be accessed directly via it's Project DOI: 10.21228/M8D68Q & This work is supported by NIH grant, U2C- DK119886.

See: https://www.metabolomicsworkbench.org/about/howtocite.php &

| Project ID:         | PR000830                                                                                                    |
|---------------------|----------------------------------------------------------------------------------------------------|
| Project<br>DOI:     | doi: 10.21228/M8D68Q                                                                                                    |
| Project<br>Title:   | Trisomy 21 activates the kynurenine pathway via increased dosage of interferon receptors                                                                                                    |
| Project<br>Summary: | Trisomy 21 (T21) causes Down syndrome (DS), affecting immune and neurological function by unknown mechanisms. We report here a large metabolomics study of plasma and cerebrospinal fluid showing that people with DS produce elevated levels of kynurenine and quinolinic acid, two tryptophan catabolites with potent immunosuppressive and neurotoxic properties, respectively. We demonstrate that immune cells of people with DS overexpress IDO1, the rate-limiting enzyme in the kynurenine pathway (KP) and a known interferon (IFN)-stimulated gene. Furthermore, we show positive correlations among levels of IFN-inducible cytokines and KP dysregulation. Using metabolic tracing assays, we determine that IFN stimulation causes IDO1 overexpression and kynurenine overproduction in cells with T21, dependent on overexpression of IFN receptors encoded on chromosome 21. Finally, we show a mouse model |

of DS carrying triplication of the IFN receptors exhibits KP dysregulation. Altogether, these results reveal a mechanism by which T21 could drive

### Summary of all studies in project PR000830

| Study ID | Study Title                                                | Species         | Institute                        | Analysis<br>(* : Contains Untargted<br>data) | Release<br>Date | Version | Samples | Download<br>(* : Contains raw data) |
|----------|------------------------------------------------------------|-----------------|----------------------------------|----------------------------------------------|-----------------|---------|---------|-------------------------------------|
| ST001240 | Global Metabolic Analysis Trisomy 21 -<br>Cohort 2         | Homo<br>sapiens | University of Colorado<br>Denver | MS                                           | 2019-08-21      | 1       | 388     | Uploaded data (8.6G)*               |
| ST001241 | Global Metabolic Analysis Trisomy 21 -<br>Cohort 3, Plasma | Homo<br>sapiens | University of Colorado<br>Denver | MS                                           | 2019-08-21      | 1       | 516     | Uploaded data (6.5G)*               |
| ST001242 | Global Metabolic Analysis Trisomy 21 -<br>Cohort 3, CSF    | Homo<br>sapiens | University of Colorado<br>Denver | MS                                           | 2019-08-21      | 1       | 400     | Uploaded data (5G)*                 |
| ST001243 | Global Metabolic Analysis Trisomy 21 -<br>Cohort 1         | Homo<br>sapiens | University of Colorado<br>Denver | MS                                           | 2019-08-21      | 1       | 392     | Uploaded data (7.8G)*               |

# **Data summary by studies**

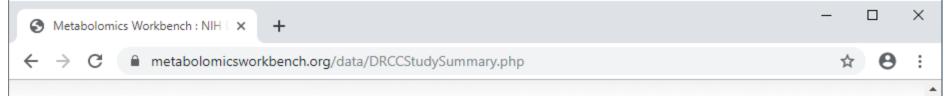

### Summary of all studies

Click the Study ID to access detailed study information; download the mwTab (metadata and processed data) text file; and access the Statistics Toolbox for that study. Please refer to our Data:FAQ and About:How to Cite pages for information regarding how to cite the Metabolomics Workbench and datasets that you have uploaded or downloaded.

Showing page 1 of 24 Results: 1 2 3 4 5 Next Last Showing results 1 to 50 of 1186

Results per page: 50

|          |                                                                           | <b>1</b> 1           | 1.4                                   | untargeted<br>data) | Release<br>Date | Version | Samples | Download<br>(* : Contains raw data) |
|----------|---------------------------------------------------------------------------|----------------------|---------------------------------------|---------------------|-----------------|---------|---------|-------------------------------------|
| ST000001 | Fatb Induction Experiment (FatBIE)                                        | Arabidopsis thaliana | University of<br>California,<br>Davis | MS                  | 2013-02-14      | 1       | 24      | Uploaded data (473K)                |
| ST000002 | Intestinal Samples II pre/post transplantation                            | Homo sapiens         | University of<br>California,<br>Davis | MS                  | 2013-02-22      | 1       | 12      | Uploaded data (662.3K)              |
| ST000003 | pluripotent stem cells                                                    | Mus musculus         | University of<br>California,<br>Davis | MS                  | 2013-02-15      | 1       | 18      | Uploaded data (5.3G)*               |
| ST000004 | Lipidomics studies on NIDDK / NIST human plasma samples                   | Homo sapiens         | LIPID MAPS                            | MS                  | 2013-03-17      | 1       | 8       | Uploaded data (44.3K)               |
|          | Timecourse on RAW 264.7 cells treated with Kdo2-<br>Lipid A and compactin | Mus musculus         | LIPID MAPS                            | MS                  | 2013-03-22      | 1       | 116     | Uploaded data (52.9K)               |
| ST000006 | White Wine Study                                                          | Vitis vinifera       | University of<br>California,<br>Davis | MS                  | 2013-03-23      | 1       | 102     | Uploaded data (531.8K)              |
|          |                                                                           |                      | University of                         |                     |                 |         |         |                                     |

# **Data summary by studies**

| $\leftarrow$ $\rightarrow$ (          | ☐ metabolomicsworkbenc                                                                                                    | h.org/data/              | DRCCStudySummary.php            |     |            |   |      | ☆ \varTheta             |
|---------------------------------------|----------------------------------------------------------------------------------------------------|--------------------------|---------------------------------|-----|------------|---|------|-------------------------|
| ST001236                              | checkpoint blockade and association with therapeutic benefits - Part II                                                              | Homo<br>sapiens          | Broad Institute                 | MS  | 2019-08-27 | 1 | 244  | Uploaded data (35.2G)*  |
| ST001237                              | Metabolic responses to PD1 immune-<br>checkpoint blockade and association<br>with therapeutic benefits - Part III                    | Homo<br>sapiens          | Broad Institute                 | MS  | 2019-08-27 | 1 | 1221 | Uploaded data (149.1G)* |
| ST001238<br>Availability<br>(BA)      | P falciparum asexual metabolomics following drug treatment (part-I)                                                                  | Plasmodium<br>falciparum | Penn State                      | MS  |            | - | 36   | Not available           |
| ST001239<br>Availability<br>'BA)      | NMR assignment of synthetic pantothenamides (part-II)                                                                                | Synthetic                | Penn State                      | NMR | -          | - | 13   | Not available           |
| ST001240                              | Global Metabolic Analysis Trisomy 21 -<br>Cohort 2                                                                                   | Homo<br>sapiens          | University of Colorado Denver   | MS  | 2019-08-21 | 1 | 388  | Uploaded data (8.6G)*   |
| T001241                               | Global Metabolic Analysis Trisomy 21 -<br>Cohort 3, Plasma                                                                           | Homo<br>sapiens          | University of Colorado Denver   | MS  | 2019-08-21 | 1 | 516  | Uploaded data (6.5G)*   |
| T001242                               | Global Metabolic Analysis Trisomy 21 -<br>Cohort 3, CSF                                                                              | Homo<br>sapiens          | University of Colorado Denver   | MS  | 2019-08-21 | 1 | 400  | Uploaded data (5G)*     |
| T001243                               | Global Metabolic Analysis Trisomy 21 -<br>Cohort 1                                                                                   | Homo<br>sapiens          | University of Colorado Denver   | MS  | 2019-08-21 | 1 | 392  | Uploaded data (7.8G)*   |
| T001244<br>Available on<br>020-02-14) | Uropathogenic versus Urocolonizing<br>Escherichia coli                                                                               | Escherichia<br>coli      | Vanderbilt University           | MS* | -          | - | 23   | Not available           |
| T001245                               | Luteal lipids regulate progesterone<br>production and may modulate immune<br>cell function during the estrous cycle<br>and pregnancy | Bos taurus               | University of California, Davis | MS  | 2019-09-10 | 1 | 70   | Uploaded data (8.9M)*   |
| T001246                               | TFPa/HADHA is required for fatty acid<br>beta-oxidation and cardiolipin re-<br>modeling in human cardiomyocytes<br>(part-I)          | Homo<br>sapiens          | UC Davis                        | MS  | 2019-09-06 | 1 | 17   | Uploaded data (2G)*     |

# Study details

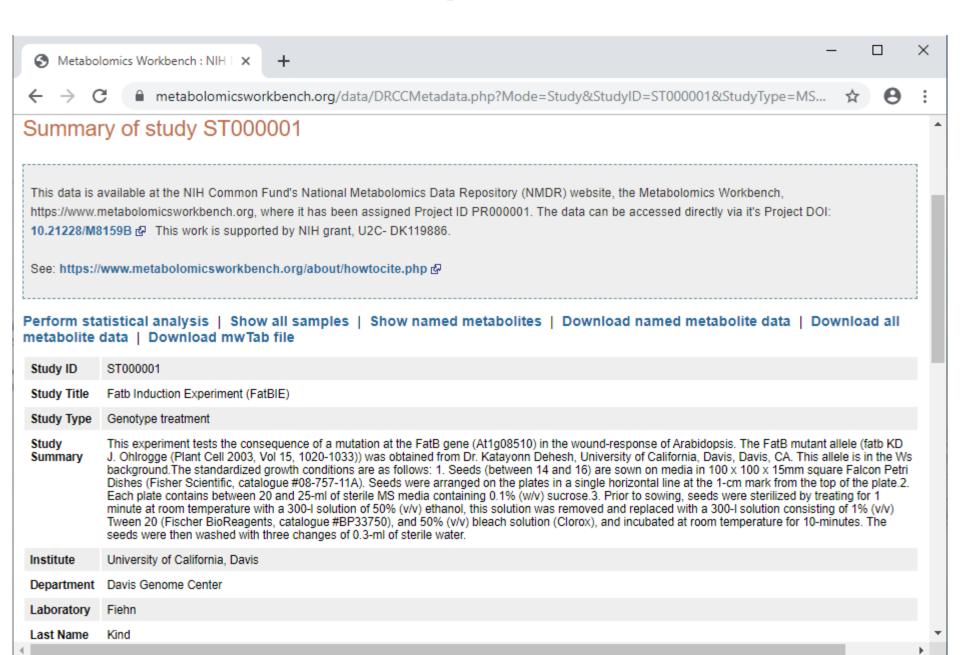

### Summary of study ST000001

Select appropriate tab below to view additional metadata details:

All Project Study Design Treatment Collection Sample Preparation Chromatography Analysis MS

#### Project:

| Project ID:      | PR000001                                                                                                    |
|------------------|----------------------------------------------------------------------------------------------------|
| Project DOI:     | doi: 10.21228/M8159B                                                                                                    |
| Project Title:   | FatB Gene Project                                                                                                    |
| Project Type:    | Genotype treatment                                                                                                    |
| Project Summary: | Experiment to test the consequence of a mutation at the FatB gene (At1g08510) in the wound-response of Arabidopsis      |
| Institute:       | University of California, Davis                                                                                         |
| Department:      | Davis Genome Center                                                                                                    |
| Laboratory:      | Fiehn                                                                                                    |
| Last Name:       | Fiehn                                                                                                    |
| First Name:      | Oliver                                                                                                    |
| Address:         | 451 E. Health Sci. Drive, Davis, CA, 95616, USA                                                                         |
| Email:           | ofiehn@ucdavis.edu                                                                                                    |
| Publications:    | Quality control for plant metabolomics: reporting MSI-compliant studies. DOI: 10.1111/j.1365-313X.2007.03387.x PubMed 🗗 |

#### Factors:

### Summary of study ST000001

Select appropriate tab below to view additional metadata details:

All Project Study Design Treatment Collection Sample Preparation Chromatography Analysis MS

Factors:

Subject type: Plant; Subject species: Arabidopsis thaliana (Factor headings shown in green)

| mb_sample_id | local_sample_id | Arabidopsis Genotype  | Plant Wounding Treatment |
|--------------|-----------------|-----------------------|--------------------------|
| SA000019     | LabF_115904     | fatb-ko KD; At1g08510 | Control - Non-Wounded    |
| SA000020     | LabF_115909     | fatb-ko KD; At1g08510 | Control - Non-Wounded    |
| SA000021     | LabF_115914     | fatb-ko KD; At1g08510 | Control - Non-Wounded    |
| SA000022     | LabF_115919     | fatb-ko KD; At1g08510 | Control - Non-Wounded    |
| SA000023     | LabF_115924     | fatb-ko KD; At1g08510 | Control - Non-Wounded    |
| SA000024     | LabF_115929     | fatb-ko KD; At1g08510 | Control - Non-Wounded    |
| SA000007     | LabF_115842     | fatb-ko KD; At1g08510 | Wounded                  |
| SA000008     | LabF_115847     | fatb-ko KD; At1g08510 | Wounded                  |
| SA000009     | LabF_115852     | fatb-ko KD; At1g08510 | Wounded                  |
| SA000010     | LabF_115857     | fatb-ko KD; At1g08510 | Wounded                  |
| SA000011     | LabF_115862     | fatb-ko KD; At1g08510 | Wounded                  |
| SA000012     | LabF_115867     | fatb-ko KD; At1g08510 | Wounded                  |
| SA000013     | LabF_115873     | Wassilewskija (Ws)    | Control - Non-Wounded    |
| SA000014     | LabF_115878     | Wassilewskija (Ws)    | Control - Non-Wounded    |
| SA000015     | LabF_115883     | Wassilewskija (Ws)    | Control - Non-Wounded    |
| SA000016     | LabF_115888     | Wassilewskija (Ws)    | Control - Non-Wounded    |
| SA000017     | LabF_115893     | Wassilewskija (Ws)    | Control - Non-Wounded    |
|              |                 |                       |                          |

### Summary of study ST000001

Select appropriate tab below to view additional metadata details: Project Study Design Treatment Collection Sample Preparation Chromatography Analysis All MS Treatment: Treatment ID: TR000001 Treatment: Abiotic Treatment Wounded Route: Treatment Ten punches Dose: Treatment 3 min wounding period; 2 h response perioid before harvest Doseduration: Plant Growth Fourteen to sixteen seeds were sown on 2025 ml of sterile Murashige and Skoog basal salt mixture (MS medium) containing 0.1% w/v sucrose and 1 Support: liquid vitamin solution (Sigma, http://www.sigmaaldrich.com/) containing 15 g I)1 bacto agar (BD) in 100 100 15 mm square Falcon Petri dishes (Thermo Fisher Scientific; http://www.thermofisher.com). Seeds were arranged on the plates in a single horizontal line 1 cm from the top of the plate. Prior to sowing, seeds were sterilized by treating for 1 min at room temperature with 300 II of 50% v/v ethanol; this solution was then removed and replaced by 300 II of a solution consisting of 1% v/v Tween-20 (Thermo Fisher Scientific) and 50% v/v bleach (Clorox; http://www.clorox. com), and incubated at room temperature for 10 min. The seeds were then washed with three changes of 0.3 ml of sterile water. After sowing the seeds, the plates were wrapped using micropore tape (3 M Health Care; http://www.3m.com), and then stored horizontally for 4 days at 4 C in the dark. On the 5th day, plates were moved to the growth room, and held in a vertical position in Plexiglass holders for 12 days. Plant Growth Controlled-environment facility at Iowa State University, Nikolau laboratory. Location: Plant Plot Each genotype and replicate were grown on individual plates and placed randomly in the Plexiglass holders. Design: 24 h day at 82 micromol/m\*\*2 s (light source Sylvania; http://www.sylvania.com), F34CW/SS/ECO/RP) Plant Light Period: Plant Day 100%, night 100% Humidity: Day 24 C, night 24 C Plant Temp: No further watering, plates remained closed Plant Watering

### Summary of study ST000001

Select appropriate tab below to view additional metadata details:

All Project Study Design Treatment Collection Sample Preparation Chromatography Analysis MS

Collection:

Collection ID: CO000001
Sample Type: Plant
Volumeoramount Collected: 50 mg

#### Sample Preparation:

| Sampleprep<br>ID:                     | SP000001                                                                                                    |
|---------------------------------------|----------------------------------------------------------------------------------------------------|
| Processing<br>Storage<br>Conditions:  | Frozen tissues were kept in 2 ml round-bottomed Eppendorf tubes equipped with one 3 mm diameter steel ball, and homogenized using a Retsch (http://www.retch-us.com) ball mill for 30 sec at 25/sec                                                                                                    |
| Extraction<br>Method:                 | Ground tissue powder was kept in liquid nitrogen between homogenization and extraction. The extraction solvent was prepared by mixing isopropanol/ acetonitrile/water at the volume ratio 3:3:2 and degassing this mixture by directing a gentle stream of nitrogen through the solvent for 5 min. The solvent was cooled to )20 C prior to extraction. Randomly processing all samples of the study, 1 ml of cold solvent per 20 mg of ground tissue was added, vortexed for 10 sec, and shaken at 4 C for 5 min to extract metabolites and simultaneously precipitate proteins. After centrifugation at 12 800 g for 2 min, 90% of the supernatant was removed, taking are not to remove any residues from the pellet |
| Extract<br>Concentration<br>Dilution: | The supernatant was separated into two equal aliquots and concentrated to dryness in a Centrivap cold trap vacuum concentrator (http://www.labconco.com) at room temperature for 4 h                                                                                                    |
| Extract<br>Cleanup:                   | In order to fractionate complex lipids and waxes, the residue was re-suspended in 500 II 50% aqueous acetonitrile and centrifuged at 12 800 g for 2 min. The supernatant was transferred to a 1.5 ml Eppendorf tube and concentrated to dryness in a vacuum concentrator                                                                                                    |
| Extract<br>Storage:                   | Dried extracts can be kept under nitrogen at -80 C for up to 4 weeks. In the study presented here, extracts were immediately derivatized for GCTOF mass spectrometry                                                                                                    |
| Organ<br>Specification:               | Rosette leaf                                                                                                    |

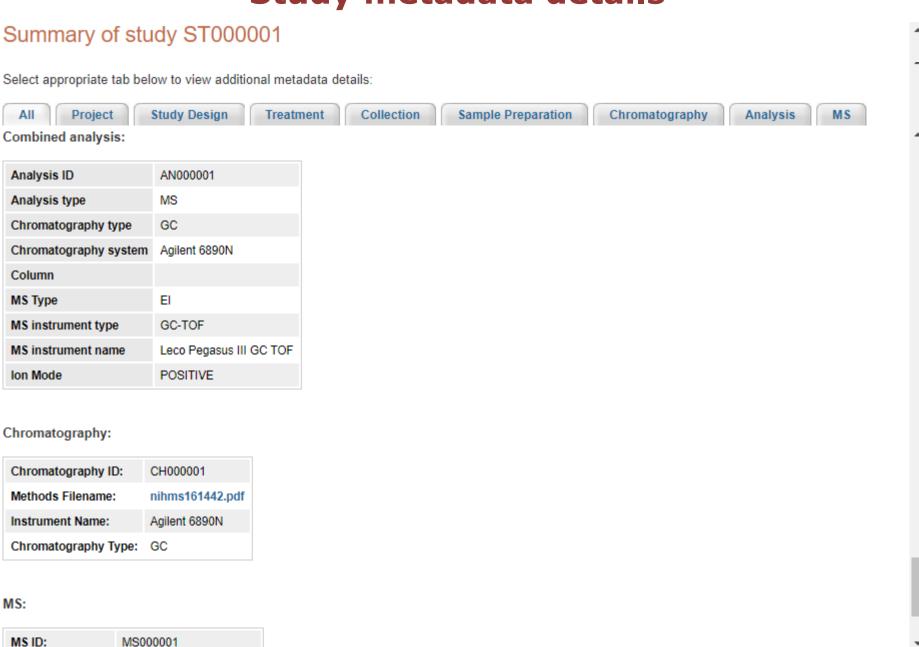

### Study samples data

### Summary of study ST000001

Perform statistical analysis | Show all samples | Show named metabolites | Download named metabolite data | Download mwTab file

### Samples for study ST000001

Species: Arabidopsis thaliana (Factor headings shown in green)

| mb_sample_id | Subject name | Sample name | Arabidopsis Genotype  | Plant Wounding Treatment |  |
|--------------|--------------|-------------|-----------------------|--------------------------|--|
| SA000019     | -            | LabF_115904 | fatb-ko KD; At1g08510 | Control - Non-Wounded    |  |
| SA000020     | -            | LabF_115909 | fatb-ko KD; At1g08510 | Control - Non-Wounded    |  |
| SA000021     | -            | LabF_115914 | fatb-ko KD; At1g08510 | Control - Non-Wounded    |  |
| SA000022     | -            | LabF_115919 | fatb-ko KD; At1g08510 | Control - Non-Wounded    |  |
| SA000023     | -            | LabF_115924 | fatb-ko KD; At1g08510 | Control - Non-Wounded    |  |
| SA000024     | -            | LabF_115929 | fatb-ko KD; At1g08510 | Control - Non-Wounded    |  |
| SA000007     | -            | LabF_115842 | fatb-ko KD; At1g08510 | Wounded                  |  |
| SA000008     | -            | LabF_115847 | fatb-ko KD; At1g08510 | Wounded                  |  |
| SA000009     | -            | LabF_115852 | fatb-ko KD; At1g08510 | Wounded                  |  |
| SA000010     | -            | LabF_115857 | fatb-ko KD; At1g08510 | Wounded                  |  |
| SA000011     | -            | LabF_115862 | fatb-ko KD; At1g08510 | Wounded                  |  |
| SA000012     | -            | LabF_115867 | fatb-ko KD; At1g08510 | Wounded                  |  |
| SA000013     | -            | LabF_115873 | Wassilewskija (Ws)    | Control - Non-Wounded    |  |
| SA000014     | -            | LabF_115878 | Wassilewskija (Ws)    | Control - Non-Wounded    |  |
| SA000015     | -            | LabF_115883 | Wassilewskija (Ws)    | Control - Non-Wounded    |  |
| SA000016     | -            | LabF_115888 | Wassilewskija (Ws)    | Control - Non-Wounded    |  |
| SA000017     | -            | LabF_115893 | Wassilewskija (Ws)    | Control - Non-Wounded    |  |
| SA000018     | -            | LabF_115898 | Wassilewskija (Ws)    | Control - Non-Wounded    |  |
| SA000001     | -            | LabF_115811 | Wassilewskija (Ws)    | Wounded                  |  |
| SA000002     | -            | LabF_115816 | Wassilewskija (Ws)    | Wounded                  |  |
| SA000003     | -            | LabF_115821 | Wassilewskija (Ws)    | Wounded                  |  |
| SA000004     | -            | LabF_115826 | Wassilewskija (Ws)    | Wounded                  |  |
| SA000005     | -            | LabF_115831 | Wassilewskija (Ws)    | Wounded                  |  |

# **Study sample details**

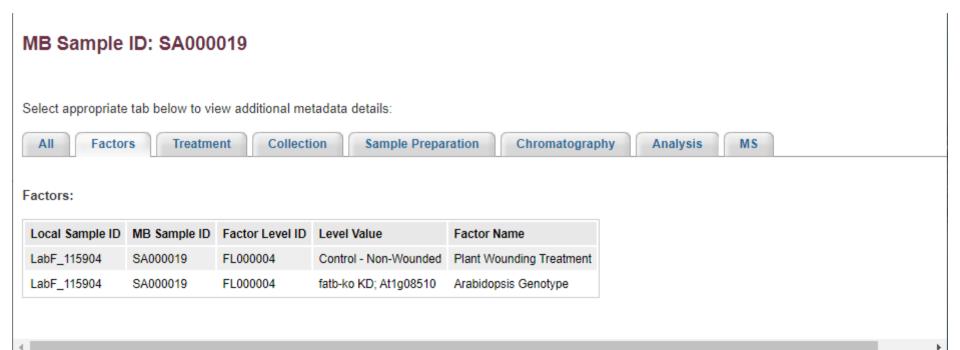

# Download named metabolite data for a study

### Summary of study ST000001

Perform statistical analysis | Show all samples | Show named metabolites | Download named metabolite data | Download mwTab file

#### Download data matrix(Fatb Induction Experiment (FatBIE) GCMS positive ion mode)

| Analysis               | Samples     | Factors                                                                                     | Units       |
|------------------------|-------------|---------------------------------------------------------------------------------------------|-------------|
| GCMS positive ion mode | LabF_115904 | Arabidopsis Genotype:fatb-ko KD; At1g08510   Plant Wounding Treatment:Control - Non-Wounded | peak height |
| GCMS positive ion mode | LabF_115909 | Arabidopsis Genotype:fatb-ko KD; At1g08510   Plant Wounding Treatment:Control - Non-Wounded | peak height |
| GCMS positive ion mode | LabF_115914 | Arabidopsis Genotype:fatb-ko KD; At1g08510   Plant Wounding Treatment:Control - Non-Wounded | peak height |
| GCMS positive ion mode | LabF_115919 | Arabidopsis Genotype:fatb-ko KD; At1g08510   Plant Wounding Treatment:Control - Non-Wounded | peak height |
| GCMS positive ion mode | LabF_115924 | Arabidopsis Genotype:fatb-ko KD; At1g08510   Plant Wounding Treatment:Control - Non-Wounded | peak height |
| GCMS positive ion mode | LabF_115929 | Arabidopsis Genotype:fatb-ko KD; At1g08510   Plant Wounding Treatment:Control - Non-Wounded | peak height |
| GCMS positive ion mode | LabF_115842 | Arabidopsis Genotype:fatb-ko KD; At1g08510   Plant Wounding Treatment:Wounded               | peak height |
| GCMS positive ion mode | LabF_115847 | Arabidopsis Genotype:fatb-ko KD; At1g08510   Plant Wounding Treatment:Wounded               | peak height |
| GCMS positive ion mode | LabF_115852 | Arabidopsis Genotype:fatb-ko KD; At1g08510   Plant Wounding Treatment:Wounded               | peak height |
| GCMS positive ion mode | LabF_115857 | Arabidopsis Genotype:fatb-ko KD; At1g08510   Plant Wounding Treatment:Wounded               | peak height |
| GCMS positive ion mode | LabF_115862 | Arabidopsis Genotype:fatb-ko KD; At1g08510   Plant Wounding Treatment:Wounded               | peak height |
| GCMS positive ion mode | LabF_115867 | Arabidopsis Genotype:fatb-ko KD; At1g08510   Plant Wounding Treatment:Wounded               | peak height |
| GCMS positive ion mode | LabF_115873 | Arabidopsis Genotype:Wassilewskija (Ws)   Plant Wounding Treatment:Control - Non-Wounded    | peak height |
| GCMS positive ion mode | LabF_115878 | Arabidopsis Genotype:Wassilewskija (Ws)   Plant Wounding Treatment:Control - Non-Wounded    | peak height |
| GCMS positive ion mode | LabF_115883 | Arabidopsis Genotype:Wassilewskija (Ws)   Plant Wounding Treatment:Control - Non-Wounded    | peak height |
| GCMS positive ion mode | LabF_115888 | Arabidopsis Genotype:Wassilewskija (Ws)   Plant Wounding Treatment:Control - Non-Wounded    | peak height |
| GCMS positive ion mode | LabF_115893 | Arabidopsis Genotype:Wassilewskija (Ws)   Plant Wounding Treatment:Control - Non-Wounded    | peak height |
| GCMS positive ion mode | LabF_115898 | Arabidopsis Genotype:Wassilewskija (Ws)   Plant Wounding Treatment:Control - Non-Wounded    | peak height |
| GCMS positive ion mode | LabF_115811 | Arabidopsis Genotype:Wassilewskija (Ws)   Plant Wounding Treatment:Wounded                  | peak height |
| GCMS positive ion mode | LabF_115816 | Arabidopsis Genotype:Wassilewskija (Ws)   Plant Wounding Treatment:Wounded                  | peak height |
| GCMS positive ion mode | LabF_115821 | Arabidopsis Genotype:Wassilewskija (Ws)   Plant Wounding Treatment:Wounded                  | peak height |
| GCMS positive ion mode | LabF_115826 | Arabidopsis Genotype:Wassilewskija (Ws)   Plant Wounding Treatment:Wounded                  | peak height |
| GCMS positive ion mode | LabF_115831 | Arabidopsis Genotype:Wassilewskija (Ws)   Plant Wounding Treatment:Wounded                  | peak height |
| GCMS positive ion mode | LabF_115836 | Arabidopsis Genotype:Wassilewskija (Ws)   Plant Wounding Treatment:Wounded                  | peak height |

# Download all metabolite data for a study

### Summary of study ST000001

Perform statistical analysis | Show all samples | Show named metabolites | Download named metabolite data | Download mwTab file

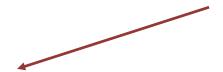

Overview Upload / Manage Data Browse / Search Studies Analyze Studies Tutorials FAQ

### Download all metabolite data for study ST000001

. AN000001: GCMS positive ion mode (peak height): View | Download

# Download mwTab data for a study

### Summary of study ST000001

Perform statistical analysis | Show all samples | Show named metabolites | Download named metabolite data | Download mwTab file

Download all data/metadata (text) in mwTab format for study ST000001

MS: GCMS positive ion mode Leco Pegasus III GC-TOF: View | Download

# Named metabolites for a study of interest

### Summary of study ST000001

Perform statistical analysis | Show all samples | Show named metabolites | Download named metabolite data | Download mwTab file

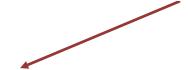

#### Analysis: GCMS positive ion mode

Show values for a selected metabolite or ratios for 2 selected metabolites

| Select | Metabolite Name           | Refmet Name               |          | PubChem<br>Compound_ID | Kegg Id  | Retention time/index |     | Other<br>Id | Other Id<br>Type |
|--------|---------------------------|---------------------------|----------|------------------------|----------|----------------------|-----|-------------|------------------|
|        | 1,2,4-benzenetriol        | 1,2,4-benzenetriol        | ME000097 | 10787 ₺                | C02814 & | 522741               | 239 | 205673      | BinBase          |
|        | 1-monostearin             | MG(18:0/0:0/0:0)          | ME000096 | 107036 ₺               | D01947 & | 959625               | 399 | 202835      | BinBase          |
|        | 2-hydroxyvaleric acid     | DL-2-hydroxy valeric acid | ME000098 | 98009 🗗                | -        | 310750               | 131 | 218773      | BinBase          |
|        | 3-phosphoglycerate        | 3-Phosphoglyceric acid    | ME000095 | 724 🗳                  | C00597 🗗 | 611619               | 299 | 217821      | BinBase          |
|        | 5-hydroxynorvaline NIST   | -                         | ME001834 | 95562 ₺                | -        | 494838               | 142 | 200384      | BinBase          |
|        | adenosine                 | Adenosine                 | ME000092 | 60961 ₺                | C00212 & | 917818               | 236 | 211944      | BinBase          |
|        | adenosine-5-monophosphate | AMP                       | ME000091 | 6083 &                 | C00020 & | 1040943              | 169 | 213958      | BinBase          |
|        | adipic acid               | Adipic acid               | ME000090 | 196 🗳                  | C06104 & | 475399               | 111 | 218815      | BinBase          |
|        | agmatine                  | Agmatine                  | ME000089 | 199 🗗                  | C00179 & | 587051               | 157 | 212007      | BinBase          |
|        | alanine                   | Alanine                   | ME000088 | 5950 ਫ਼ੂਸ              | C00041 & | 243537               | 116 | 199651      | BinBase          |
|        | alpha ketoglutaric acid   | Oxoglutaric acid          | ME000087 | 51 🚱                   | C00026 & | 507734               | 198 | 200425      | BinBase          |
|        | arabinose                 | Arabinose                 | ME000086 | 7044039 🗗              | C00216 & | 546892               | 217 | 202065      | BinBase          |
|        | arginine + ornithine      |                           | ME000085 | 6322 ₺₽                | C00062 & | 619420               | 142 | 199796      | BinBase          |

# **Analyze metabolite of interest**

Par graph of values for each factor level

View data for a selected factor

#### tryptophan values for \$T000014 (Units: peak height)

Par graph by eample

Run ANOVA on this analyte | Run t-test on this analyte | Calculate z-scores for this analyte

| Bar graph by sample |              | Boxplot             | Boxplot           | Bar graph of values for each factor level           | View data for a selected factor |  |  |
|---------------------|--------------|---------------------|-------------------|-----------------------------------------------------|---------------------------------|--|--|
| Bar gra             | ph (samples) | All samples         | By factor         | Display bar graph for each factor level             | Factor: ▼                       |  |  |
| Sample              | Tryptophan   | Factors             |                   |                                                     | Units                           |  |  |
| 103879              | 558          | Compartment: cytoso | l   Minutes:0   S | keletal Muscle Treatment:palmitic acid 2.4 uM       | peak height                     |  |  |
| 103884              | 1071         | Compartment:cytoso  | l   Minutes:0   S | keletal Muscle Treatment:palmitic acid 2.4 uM       | peak height                     |  |  |
| 103889              | 395          | Compartment:cytoso  | l   Minutes:0   S | keletal Muscle Treatment:palmitic acid 2.4 uM       | peak height                     |  |  |
| 103894              | 907          | Compartment:cytoso  | l   Minutes:0   S | keletal Muscle Treatment:palmitic acid 2.4 uM       | peak height                     |  |  |
| 103899              | 1810         | Compartment:cytoso  | l   Minutes:0   S | keletal Muscle Treatment:palmitic acid 2.4 uM       | peak height                     |  |  |
| 103904              | 497          | Compartment:cytoso  | l   Minutes:0   S | keletal Muscle Treatment:palmitic acid 2.4 uM       | peak height                     |  |  |
| 104003              | 223          | Compartment:cytoso  | l   Minutes:0   S | keletal Muscle Treatment:palmitic acid 9.6 uM       | peak height                     |  |  |
| 104008              | 502          | Compartment:cytoso  | l   Minutes:0   S | keletal Muscle Treatment:palmitic acid 9.6 uM       | peak height                     |  |  |
| 104013              | 313          | Compartment:cytoso  | l   Minutes:0   S | keletal Muscle Treatment:palmitic acid 9.6 uM       | peak height                     |  |  |
| 104018              | 729          | Compartment:cytoso  | l   Minutes:0   S | keletal Muscle Treatment:palmitic acid 9.6 uM       | peak height                     |  |  |
| 104023              | 536          | Compartment:cytoso  | l   Minutes:0   S | keletal Muscle Treatment:palmitic acid 9.6 uM       | peak height                     |  |  |
| 104028              | 647          | Compartment:cytoso  | l   Minutes:0   S | keletal Muscle Treatment:palmitic acid 9.6 uM       | peak height                     |  |  |
| 104127              | 756          | Compartment:cytoso  | l   Minutes:0   S | keletal Muscle Treatment:palmitoyl carnitine 9.6 uM | 1 peak height                   |  |  |
| 104132              | 1268         | Compartment:cytoso  | l   Minutes:0   S | keletal Muscle Treatment:palmitoyl carnitine 9.6 uM | 1 peak height                   |  |  |
| 104137              | 262          | Compartment:cytoso  | l   Minutes:0   S | keletal Muscle Treatment:palmitoyl carnitine 9.6 uM | 1 peak height                   |  |  |
| 104142              | 732          | Compartment:cytoso  | l   Minutes:0   S | keletal Muscle Treatment:palmitoyl carnitine 9.6 uM | 1 peak height                   |  |  |
| 104147              | 1846         | Compartment:cytoso  | l   Minutes:0   S | keletal Muscle Treatment:palmitoyl carnitine 9.6 uM | 1 peak height                   |  |  |
| 104152              | 1038         | Compartment:cytoso  | l   Minutes:0   S | keletal Muscle Treatment:palmitoyl carnitine 9.6 uM | 1 peak height                   |  |  |
| 103941              | 952          | Compartment:cytoso  | Minutes:20   \$   | Skeletal Muscle Treatment:palmitic acid 2.4 uM      | peak height                     |  |  |
| 103946              | 1018         | Compartment:cytoso  | Minutes:20   \$   | Skeletal Muscle Treatment:palmitic acid 2.4 uM      | peak height                     |  |  |
| 103951              | 633          | Compartment:cytoso  | Minutes:20   \$   | Skeletal Muscle Treatment:palmitic acid 2.4 uM      | peak height                     |  |  |
| 103956              | 1454         | Compartment:cytoso  | Minutes:20   \$   | Skeletal Muscle Treatment:palmitic acid 2.4 uM      | peak height                     |  |  |

- Bar graph of sample measurements for that metabolite
- Box-and-whisker plot of measurement ranges for the metabolite
- Bar graph of mean values for each factor level
- Tabular and graphical display by factor/factor level of interest
- Two-way ANOVA analysis of data for a metabolite
- T-test analysis of data for a metabolite
- Z-score analysis of data for a metabolite

### Bar graph of sample measurements for that metabolite

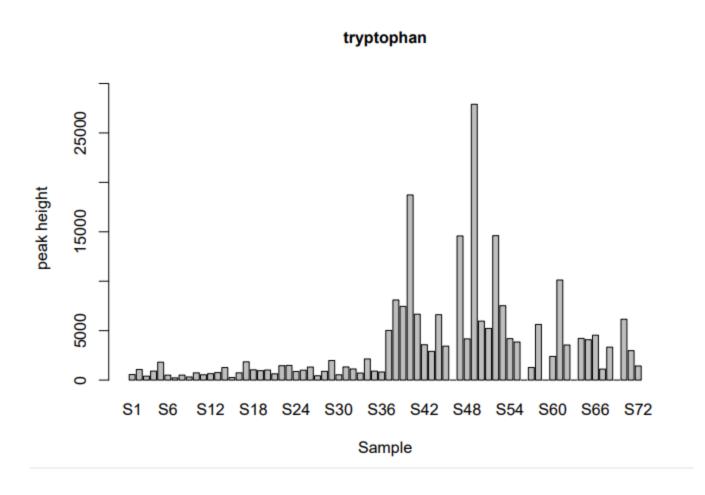

### Box-and-whisker plot of measurement ranges for the metabolite

#### Box and whisker plot: tryptophan

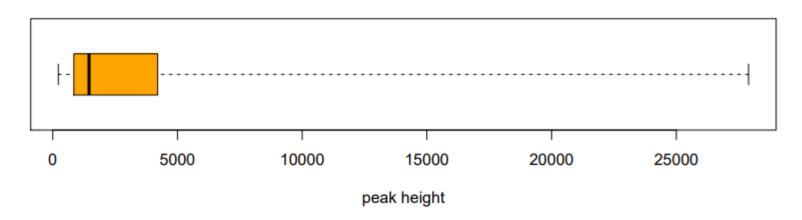

#### tryptophan:

Min. 1st Qu. Median Mean 3rd Qu. Max. NA's 223 844 1454 3507 4204 27896 5

### Box-and-whisker plot of measurement ranges for the metabolite

Box and whisker plot: tryptophan

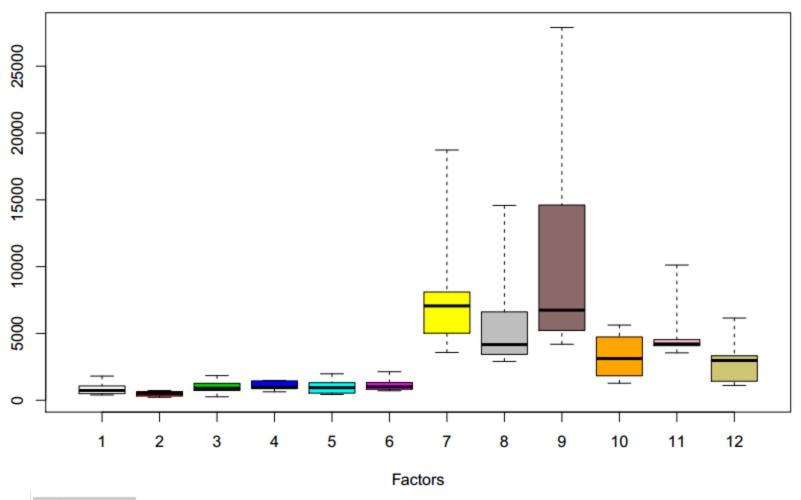

Factor level F1: Compartment:cytosol | Minutes:0 | Skeletal Muscle Treatment:palmitic acid 2.4 uM
Factor level F2: Compartment:cytosol | Minutes:0 | Skeletal Muscle Treatment:palmitic acid 9.6 uM

Compartment:cytosol | Minutes:0 | Skeletal Muscle Treatment:palmitoyl carnitine 9.6

### Bar graph of mean values for each factor level

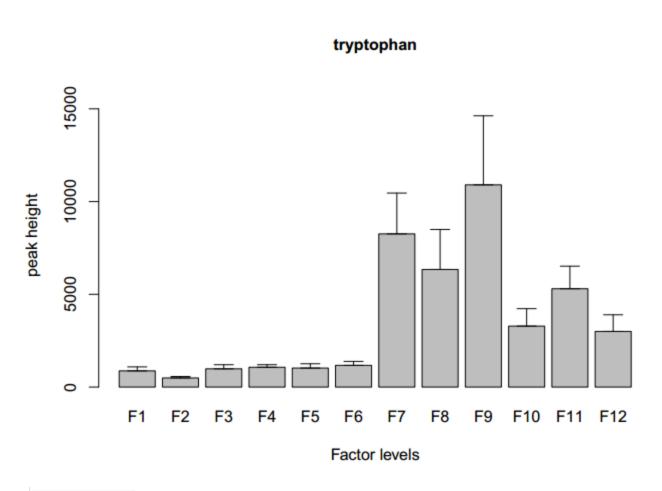

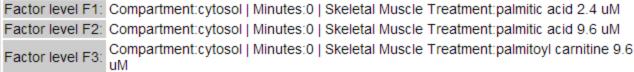

### View metabolite data for a selected factor (from pulldown menu)

tryptophan values for ST000014 (Units: peak height) Run ANOVA on this analyte | Run t-test on this analyte | Calculate z-scores for this analyte Bar graph by sample Boxplot Boxplot Bar graph of values for each factor level View data for a selected factor All samples Bar graph (samples) By factor Display bar graph for each factor level Factor: Compartment Tryptophan Sample Factors Minutes Skeletal Muscle Treatment Compartment:cytosol | Minutes:0 | Skeletal Muscle Treatment:palmitic acid 2.4 uM 103879 558

### New menu appear for each additional factor (constrain these as needed)

peak heigh

Compartment:cytosol | Minutes:0 | Skeletal Muscle Treatment:palmitic acid 2.4 uM

| Bar graph by sample Boxplot                                                                                  |            |         | Boxplot | Bar graph of values for each factor level | View data for a selected fact | tor   |  |  |  |
|----------------------------------------------------------------------------------------------------|------------|---------|---------|-------------------------------------------|-------------------------------|-------|--|--|--|
| Bar graph (samples)  All samples  By factor  Display bar graph for each factor level  Factor: Compartment    |            |         |         |                                           |                               |       |  |  |  |
| Apply additional constraints Minutes: 20 ▼ Skeletal Muscle Treatment: palmitic acid 9.6 uM ▼ Show data table |            |         |         |                                           |                               |       |  |  |  |
| Sample                                                                                                    | Tryptophan | Factors |         |                                           |                               | Units |  |  |  |
| 103879 558 Compartment:cytosol   Minutes:0   Skeletal Muscle Treatment:palmitic acid 2.4 uM                  |            |         |         |                                           |                               |       |  |  |  |

#### **User-defined data subset**

Study ST000014: tryptophan values for factor:Compartment (Constraints: Minutes:20 Skeletal Muscle Treatment:palmitic acid 9.6 uM ) (Units: peak height)

103884

1071

| Bar graph of values (by sample) |                                   | Bar graph of values for Compartment |
|---------------------------------|-----------------------------------|-------------------------------------|
| Bar graph (samples)             | Display bar graph for Compartment |                                     |
| Sample                          | Tryptophan                        | Factor:Compartment                  |
| 104065                          | 999                               | cytosol                             |
| 104070                          | 1215                              | cutocol                             |

### **Examine a specific factor for a metabolite of interest**

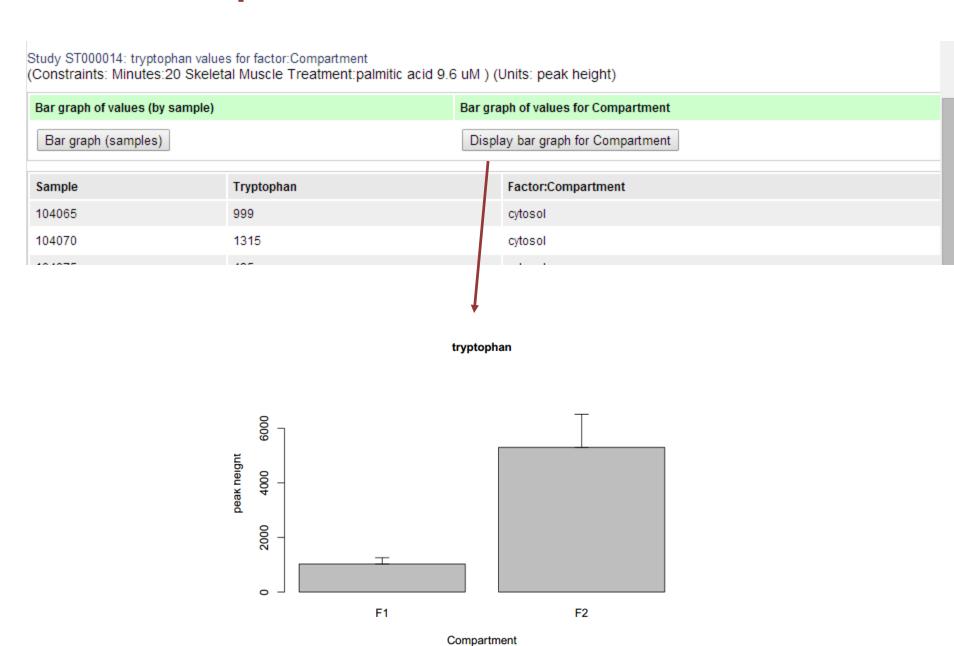

### Two-way ANOVA analysis of data for a metabolite

#### ANOVA parameters for tryptophan in Study ST000014

This analysis uses the 'anova' & function of the R statistics environment

Please specify the first order terms:

| Compartment:               |          |
|----------------------------|----------|
| Minutes:                   | •        |
| Skeletal_Muscle_Treatment: | <b>*</b> |

Please specify the second order terms:

|                           | Compartment | Minutes | Skeletal_Muscle_Treatment |
|---------------------------|-------------|---------|---------------------------|
| Compartment               | -           |         |                           |
| Minutes                   | -           | -       |                           |
| Skeletal_Muscle_Treatment | -           | -       | -                         |

Submit

ANOVA results for tryptophan in Study ST000014

| ANALYTE    | Compartment | Minutes  | Skeletal_Muscle_Treatment |
|------------|-------------|----------|---------------------------|
| tryptophan | 3.626E-6    | 1.127E-2 | 6.128E-1                  |

(Green: p value<=0.05)

### T-test analysis of data for a metabolite

#### T-test on tryptophan

Calculate all t-test p-values

| Select | Factor                                                                                  |
|--------|-----------------------------------------------------------------------------------------|
|        | Compartment:cytosol   Minutes:0   Skeletal Muscle Treatment:palmitic acid 2.4 uM        |
|        | Compartment:cytosol   Minutes:0   Skeletal Muscle Treatment:palmitic acid 9.6 uM        |
|        | Compartment:cytosol   Minutes:0   Skeletal Muscle Treatment:palmitoyl carnitine 9.6 uM  |
|        | Compartment:cytosol   Minutes:20   Skeletal Muscle Treatment:palmitic acid 2.4 uM       |
|        | Compartment:cytosol   Minutes:20   Skeletal Muscle Treatment:palmitic acid 9.6 uM       |
|        | Compartment:cytosol   Minutes:20   Skeletal Muscle Treatment:palmitoyl carnitine 9.6 uM |
|        | Compartment:mito   Minutes:0   Skeletal Muscle Treatment:palmitic acid 2.4 uM           |
|        | Compartment:mito   Minutes:0   Skeletal Muscle Treatment:palmitic acid 9.6 uM           |
|        | Compartment:mito   Minutes:0   Skeletal Muscle Treatment:palmitoyl carnitine 9.6 uM     |
|        | Compartment:mito   Minutes:20   Skeletal Muscle Treatment:palmitic acid 2.4 uM          |
|        | Compartment:mito   Minutes:20   Skeletal Muscle Treatment:palmitic acid 9.6 uM          |
|        | Compartment:mito   Minutes:20   Skeletal Muscle Treatment:palmitoyl carnitine 9.6 uM    |

Calculate t-test p-value for 2 selected conditions | Treat variances as equal: TRUE ▼

## Perform t-test on pairs of factor levels or across all possible combinations

#### T-test on tryptophan (2-tailed test. Assumes equal variances)

| Factors | f2          | f3          | f4          | f5          | f6          | f7          | f8          | f9          | f10         | f11         | f12         |
|---------|-------------|-------------|-------------|-------------|-------------|-------------|-------------|-------------|-------------|-------------|-------------|
| f1      | 1.27E-<br>1 | 7.27E-<br>1 | 4.62E-<br>1 | 6.42E-<br>1 | 3.50E-<br>1 | 7.48E-<br>3 | 2.11E-<br>2 | 2.27E-<br>2 | 1.59E-<br>2 | 3.37E-<br>3 | 3.29E-<br>2 |
| f2      | -           | 6.23E-<br>2 | 4.55E-<br>3 | 5.44E-<br>2 | 1.37E-<br>2 | 5.47E-<br>3 | 1.49E-<br>2 | 1.89E-<br>2 | 5.87E-<br>3 | 1.79E-<br>3 | 1.32E-<br>2 |
| f3      | -           | -           | 7.51E-<br>1 | 9.01E-<br>1 | 5.57E-<br>1 | 8.15E-<br>3 | 2.32E-<br>2 | 2.39E-<br>2 | 1.99E-<br>2 | 3.95E-<br>3 | 4.11E-<br>2 |
| f4      | -           | -           | -           | 8.74E-<br>1 | 6.96E-<br>1 | 8.55E-<br>3 | 2.44E-<br>2 | 2.47E-<br>2 | 1.98E-<br>2 | 4.07E-<br>3 | 4.38E-<br>2 |
| f5      | -           | -           | -           | -           | 6.53E-<br>1 | 8.43E-<br>3 | 2.41E-<br>2 | 2.44E-<br>2 | 2.21E-<br>2 | 4.23E-<br>3 | 4.52E-<br>2 |
| f6      | -           | -           | -           | -           | -           | 9.39E-<br>3 | 2.70E-<br>2 | 2.60E-<br>2 | 2.82E-<br>2 | 5.05E-<br>3 | 5.84E-<br>2 |
| f7      | -           | -           | -           | -           | -           | -           | 5.53E-<br>1 | 5.54E-<br>1 | 1.19E-<br>1 | 2.97E-<br>1 | 7.05E-<br>2 |
| f8      | -           | -           | -           | -           | -           | -           | _           | 3.42E-<br>1 | 2.75E-<br>1 | 6.86E-<br>1 | 1.90E-<br>1 |
| f9      | -           | -           | -           | -           | -           | -           | -           | -           | 1.45E-<br>1 | 2.21E-<br>1 | 9.22E-<br>2 |
| f10     | -           | -           | -           | -           | -           |             |             | T 4         |             |             | Ω 33F_      |

T-test 2-tailed with equal variances

Condition1:Compartment:cytosol | Minutes:0 | Skeletal Muscle Treatment:palmitic acid 2.4 uM Condition2:Compartment:mito | Minutes:0 | Skeletal Muscle Treatment:palmitic acid 2.4 uM

| f1 | Compartment:cytosol   Minutes:0   Ske   |
|----|-----------------------------------------|
| f2 | Compartment:cytosol   Minutes:0   Ske   |
| #O | Compartment: autopal I Minutes: 0 L Cka |

f11

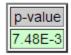

#### Calculate z-scores for all samples for a metabolite of interest

#### Z-scores and measurements for tryptophan in Study ST000014 (Units: peak height)

Mean: 3507.090 Sample standard deviation: 4731.614

| Sample | Value | z-score | Factors                                                                                |
|--------|-------|---------|----------------------------------------------------------------------------------------|
| 103879 | 558   | -0.623  | Compartment:cytosol   Minutes:0   Skeletal Muscle Treatment:palmitic acid 2.4 uM       |
| 103884 | 1071  | -0.515  | Compartment:cytosol   Minutes:0   Skeletal Muscle Treatment:palmitic acid 2.4 uM       |
| 103889 | 395   | -0.658  | Compartment:cytosol   Minutes:0   Skeletal Muscle Treatment:palmitic acid 2.4 uM       |
| 103894 | 907   | -0.550  | Compartment:cytosol   Minutes:0   Skeletal Muscle Treatment:palmitic acid 2.4 uM       |
| 103899 | 1810  | -0.359  | Compartment:cytosol   Minutes:0   Skeletal Muscle Treatment:palmitic acid 2.4 uM       |
| 103904 | 497   | -0.636  | Compartment:cytosol   Minutes:0   Skeletal Muscle Treatment:palmitic acid 2.4 uM       |
| 104003 | 223   | -0.694  | Compartment:cytosol   Minutes:0   Skeletal Muscle Treatment:palmitic acid 9.6 uM       |
| 104008 | 502   | -0.635  | Compartment:cytosol   Minutes:0   Skeletal Muscle Treatment:palmitic acid 9.6 uM       |
| 104013 | 313   | -0.675  | Compartment:cytosol   Minutes:0   Skeletal Muscle Treatment:palmitic acid 9.6 uM       |
| 104018 | 729   | -0.587  | Compartment:cytosol   Minutes:0   Skeletal Muscle Treatment:palmitic acid 9.6 uM       |
| 104023 | 536   | -0.628  | Compartment:cytosol   Minutes:0   Skeletal Muscle Treatment:palmitic acid 9.6 uM       |
| 104028 | 647   | -0.604  | Compartment:cytosol   Minutes:0   Skeletal Muscle Treatment:palmitic acid 9.6 uM       |
| 104127 | 756   | -0.581  | Compartment:cytosol   Minutes:0   Skeletal Muscle Treatment:palmitoyl carnitine 9.6 uM |
| 104132 | 1268  | -0.473  | Compartment:cytosol   Minutes:0   Skeletal Muscle Treatment:palmitoyl carnitine 9.6 uM |
| 104137 | 262   | -0.686  | Compartment:cytosol   Minutes:0   Skeletal Muscle Treatment:palmitoyl carnitine 9.6 uM |
| 104142 | 732   | -0.586  | Compartment:cytosol   Minutes:0   Skeletal Muscle Treatment:palmitoyl carnitine 9.6 uM |
| 104147 | 1846  | -0.351  | Compartment:cytosol   Minutes:0   Skeletal Muscle Treatment:palmitoyl carnitine 9.6 uM |
| 104152 | 1038  | -0.522  | Compartment:cytosol   Minutes:0   Skeletal Muscle Treatment:palmitoyl carnitine 9.6 uM |
| 103941 | 952   | -0.540  | Compartment:cytosol   Minutes:20   Skeletal Muscle Treatment:palmitic acid 2.4 uM      |
| 102046 | 1010  | U EGG   | Compartment: eutocol I Minutec: 20 I Skoletal Mucele Treatment: palmitic acid 2.4 uM   |

#### **Analysis tools for 2 metabolites of interest**

Note: Some different plotting/statistics items are displayed when 2 metabolites are selected (as opposed to a single metabolite)

Bar graph of sample ratios for the 2 metabolites

tryptophan/tyrosine Ratio values for ST000014 (Units: peak height)

- Box-and-whisker plot of measurement ranges for the metabolites
- Bar graph of mean ratios for each factor level for the metabolites (A/B)
- Bar graph of mean inverse ratios for each factor level for the metabolites (B/A)
- Tabular and graphical display by factor/factor level of interest

Calculate correlation coefficient for these 2 analytes Bar graph of ratios for each Bar graph of inverse ratios for each Bar graph by sample Boxplot of 2 ranges View ratios for a selected factor factor level factor level Bar graph (samples) Box and whisker plot Bar graph (factor level) Bar graph (factor level) inverse Factor: • Tryptophan/tyrosine Ratio Factors Sample Tryptophan Tyrosine Units 103879 558.0000 0.1043 5351.0000 Compartment:cytosol | Minutes:0 | Skeletal Muscle Treatment:palmitic acid 2.4 uM peak height 103884 1071.0000 1291.0000 0.8296 Compartment:cytosol | Minutes:0 | Skeletal Muscle Treatment:palmitic acid 2.4 uM peak height 103889 395.0000 2258.0000 0.1749 Compartment:cytosol | Minutes:0 | Skeletal Muscle Treatment:palmitic acid 2.4 uM peak height 103894 907.0000 6243.0000 0.1453 Compartment:cytosol | Minutes:0 | Skeletal Muscle Treatment:palmitic acid 2.4 uM peak height 103899 1810.0000 19460.0000 0.0930 Compartment:cytosol | Minutes:0 | Skeletal Muscle Treatment:palmitic acid 2.4 uM peak height 103904 497.0000 6332.0000 0.0785 Compartment:cytosol | Minutes:0 | Skeletal Muscle Treatment:palmitic acid 2.4 uM peak height 0.2700 104003 223.0000 826.0000 Compartment:cytosol | Minutes:0 | Skeletal Muscle Treatment:palmitic acid 9.6 uM peak height 104008 502.0000 3476.0000 0.1444 Compartment:cytosol | Minutes:0 | Skeletal Muscle Treatment:palmitic acid 9.6 uM peak height 104013 313.0000 1104.0000 0.2835 Compartment:cytosol | Minutes:0 | Skeletal Muscle Treatment:palmitic acid 9.6 uM peak height 104018 729.0000 3772.0000 0.1933 Compartment:cytosol | Minutes:0 | Skeletal Muscle Treatment:palmitic acid 9.6 uM peak height 104023 536.0000 9033.0000 0.0593 Compartment:cytosol | Minutes:0 | Skeletal Muscle Treatment:palmitic acid 9.6 uM peak height 104028 647.0000 0.1235 5238.0000 Compartment: cvtosol | Minutes: 0 | Skeletal Muscle Treatment: palmitic acid 9.6 uM peak height 104127 756.0000 Compartment:cytosol | Minutes:0 | Skeletal Muscle Treatment:palmitoyl carnitine 9.6 uM peak height 4592.0000 0.1646

### **Analysis tools for 2 metabolites of interest**

#### tryptophan/tyrosine Ratio

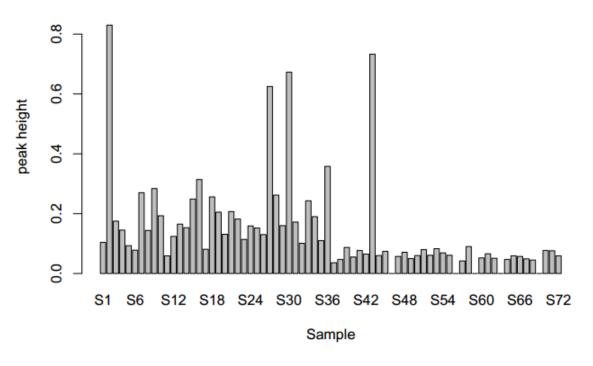

#### Box and whisker plot: tryptophan (bottom), tyrosine (top)

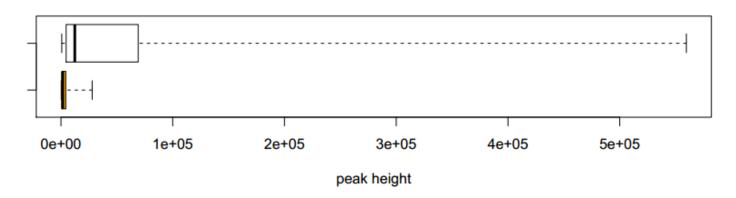

### **Analysis tools for 2 metabolites of interest**

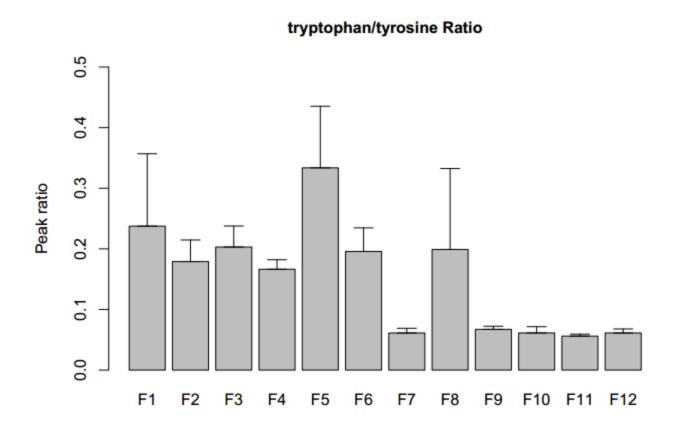

#### **Overview**

Metabolomics workbench

- Data Repository
  - Browse/Search Studies
  - Analyze Studies
  - Upload/Manage Studies
- Databases

Protocols

Standards

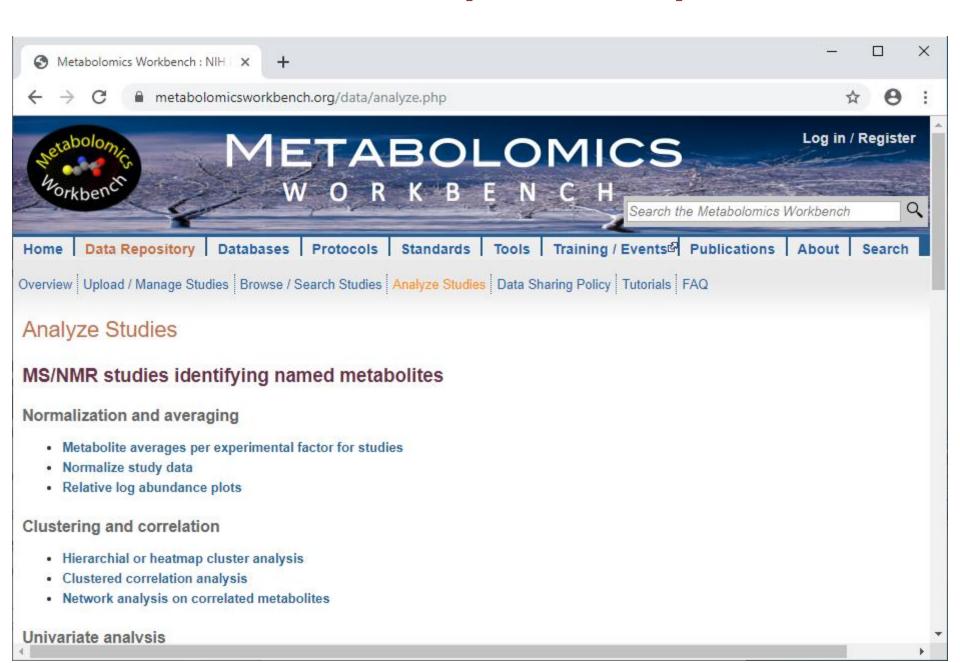

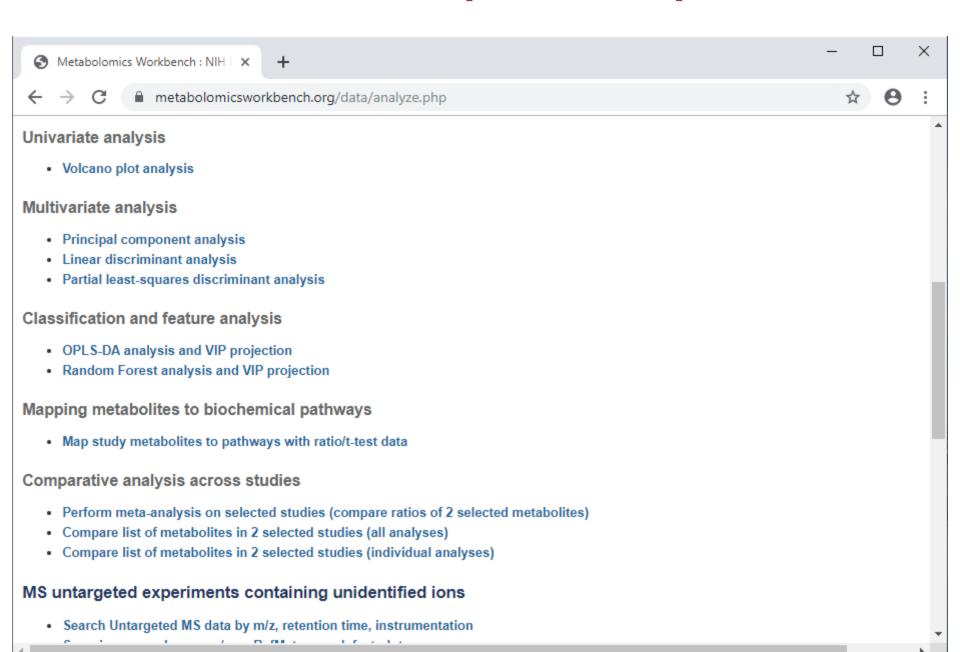

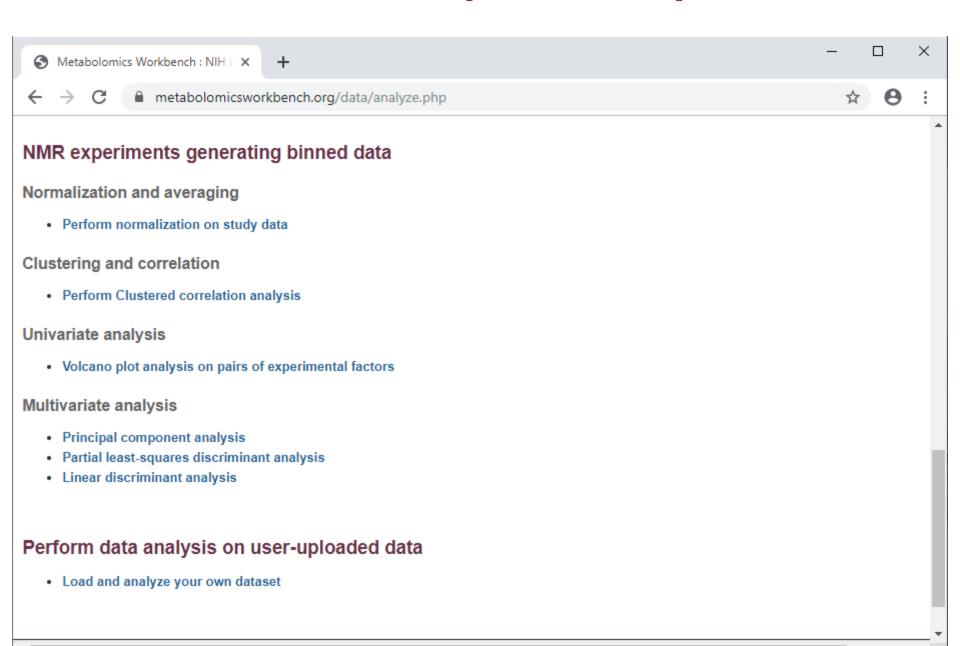

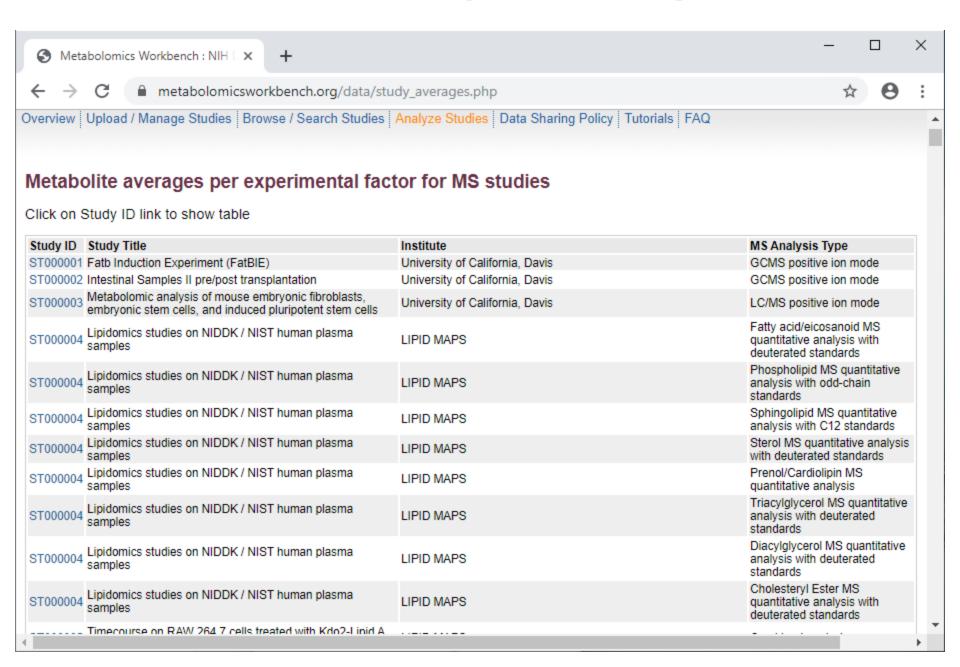

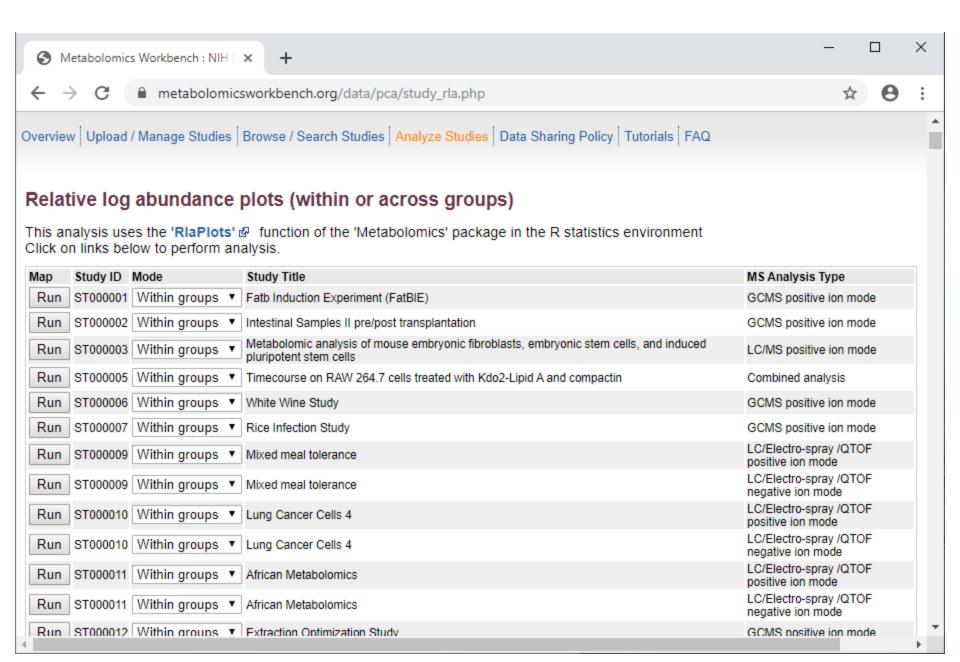

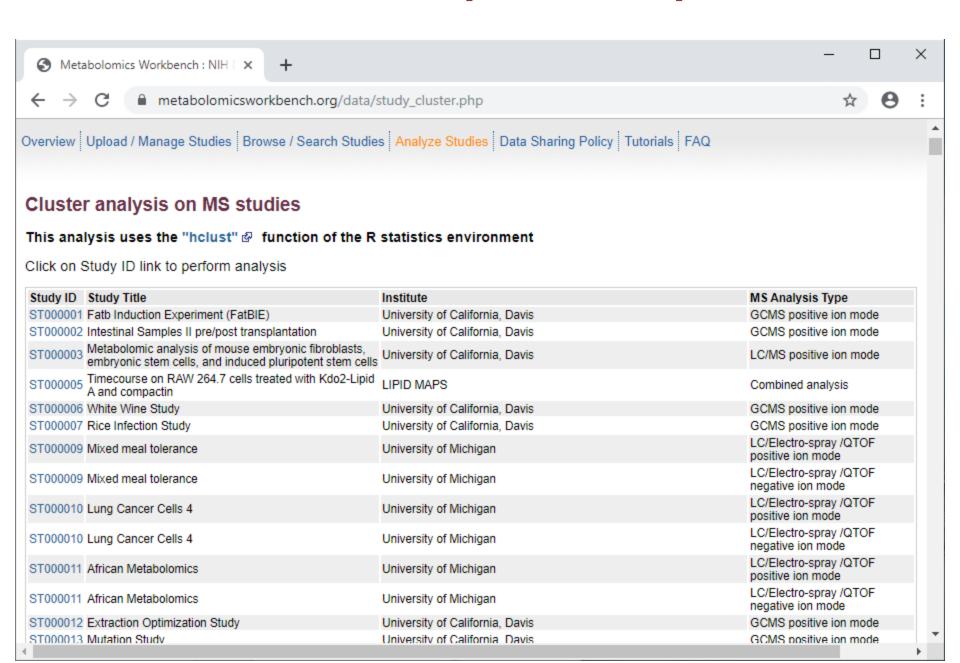

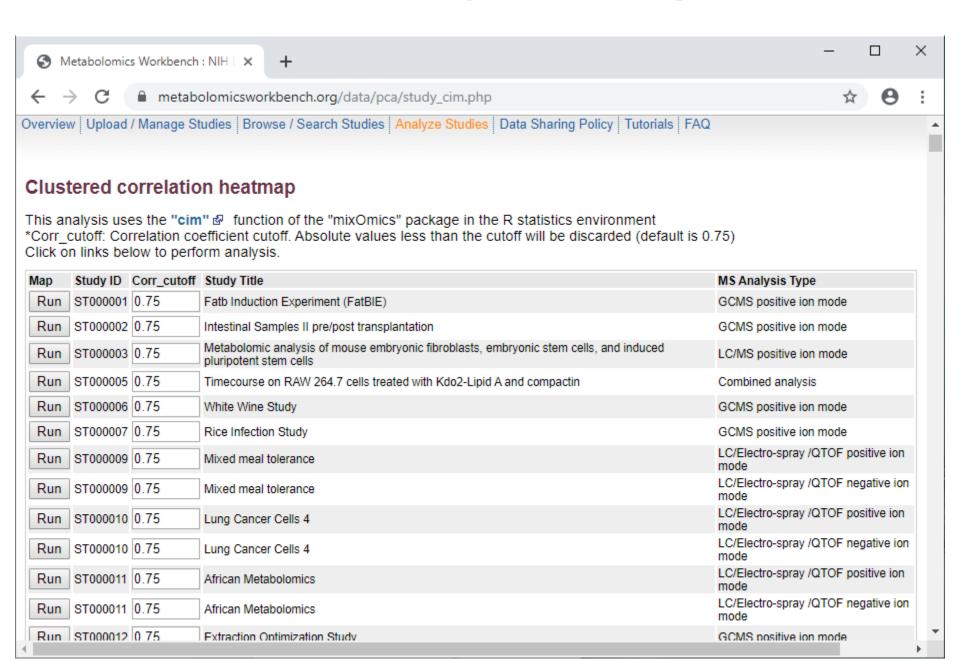

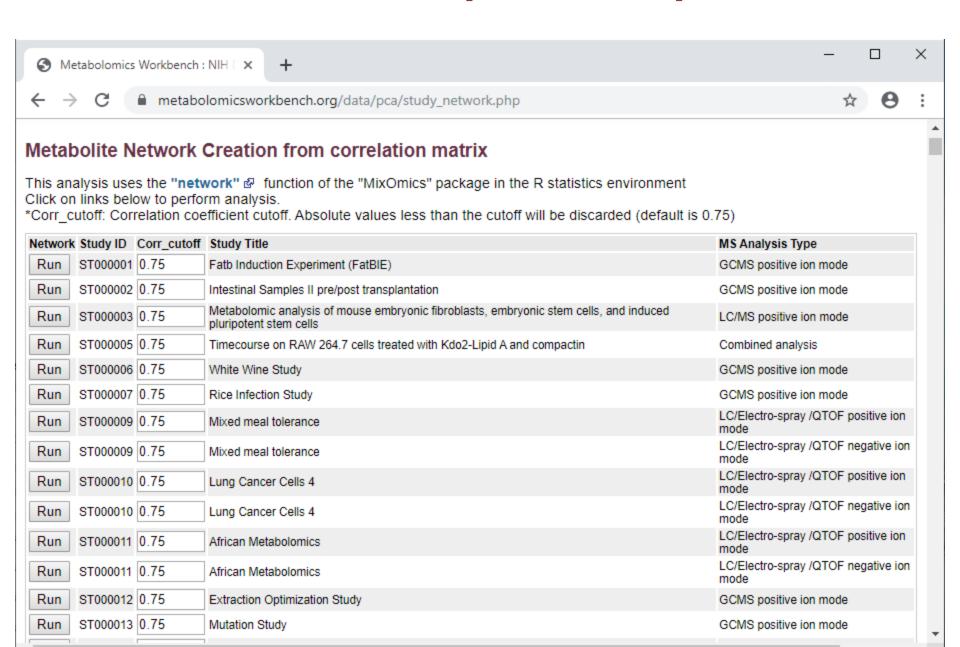

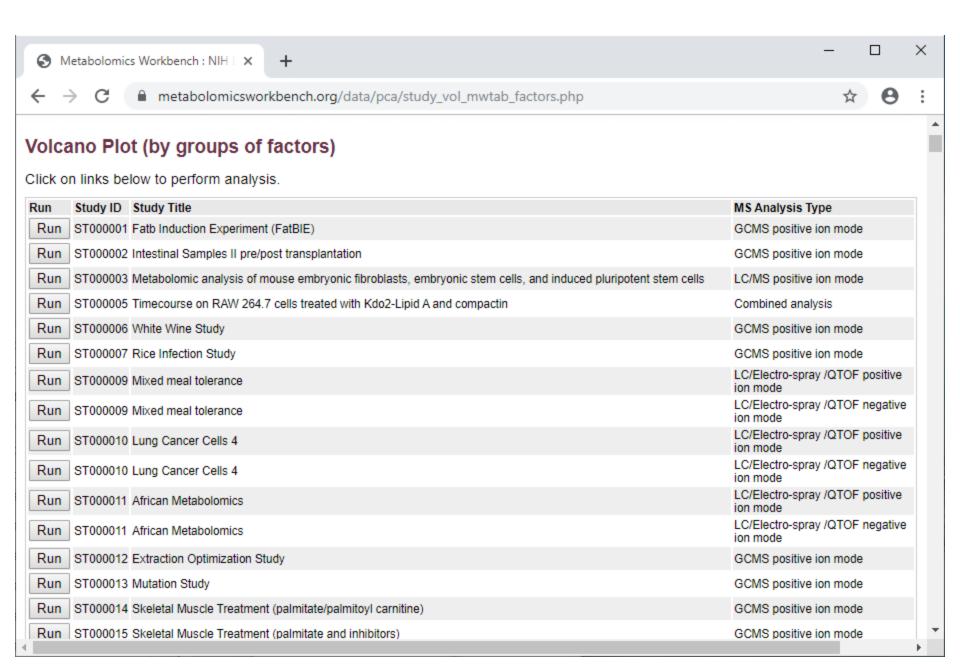

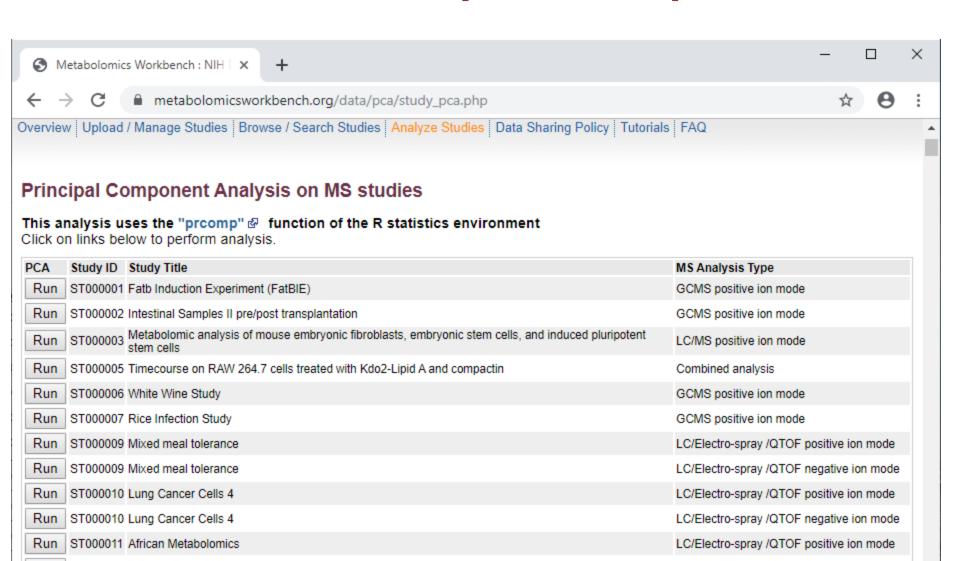

Run

Run

Run

ST000011 African Metabolomics

ST000013 Mutation Study

ST000012 Extraction Optimization Study

CT000044 Ckalatal Musala Treatment (nalmitate/nalmitaul agenitina)

LC/Electro-spray /QTOF negative ion mode

GCMS positive ion mode

GCMS positive ion mode

CCMC positive ion mode

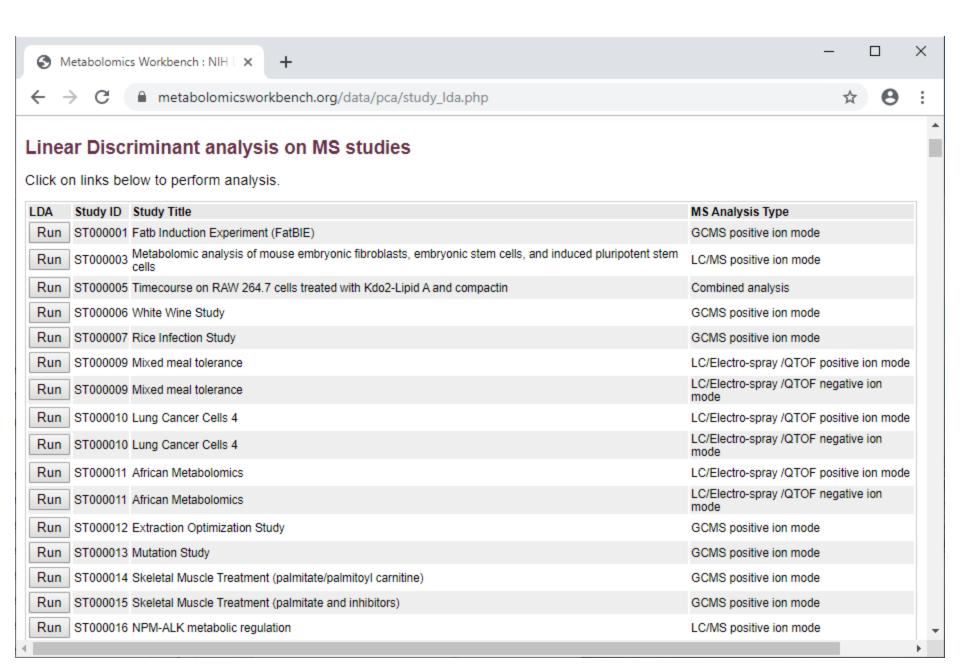

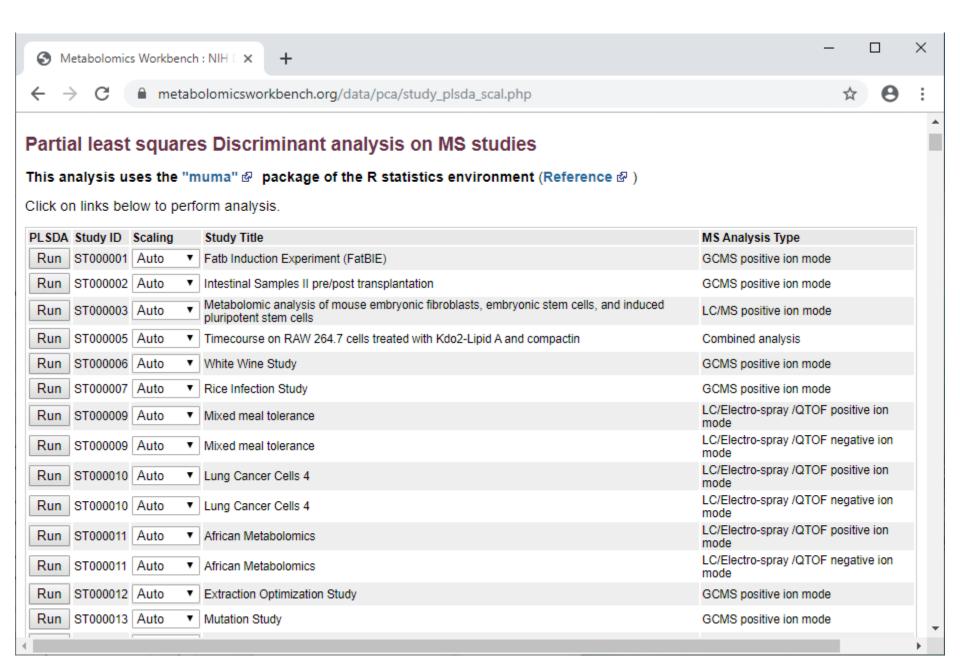

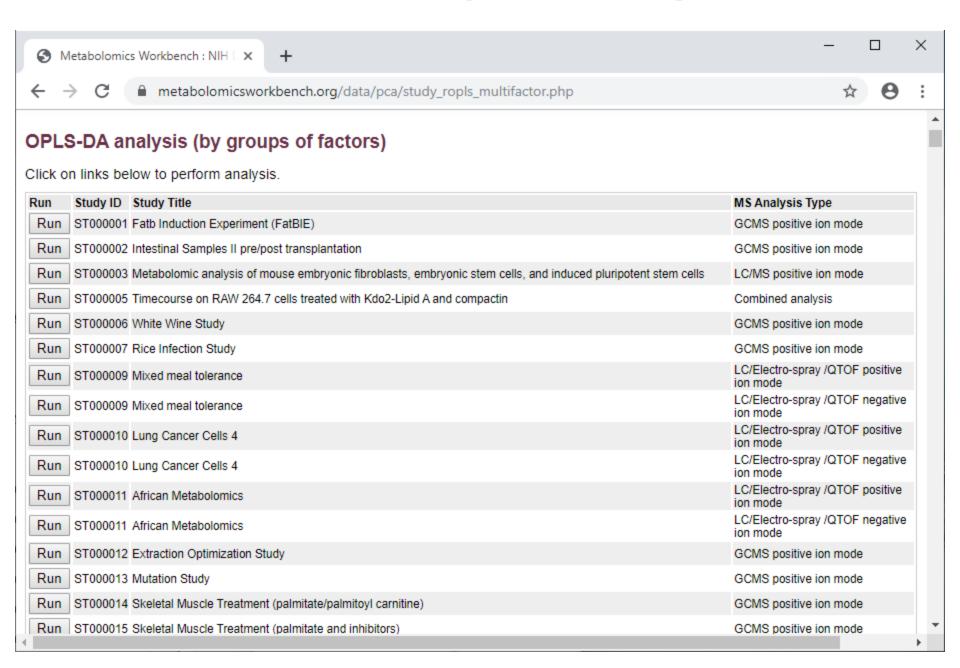

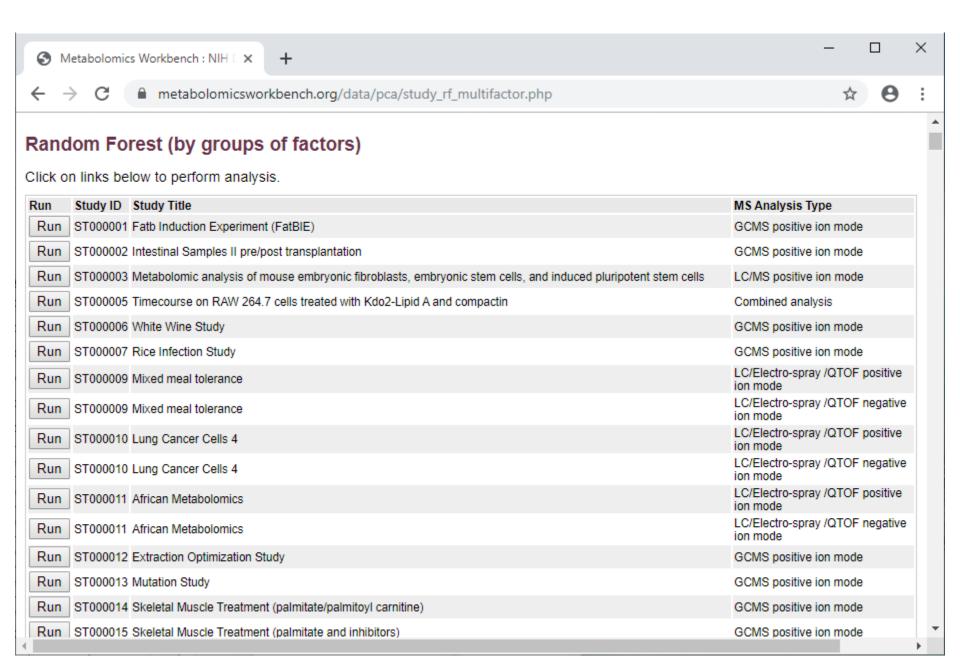

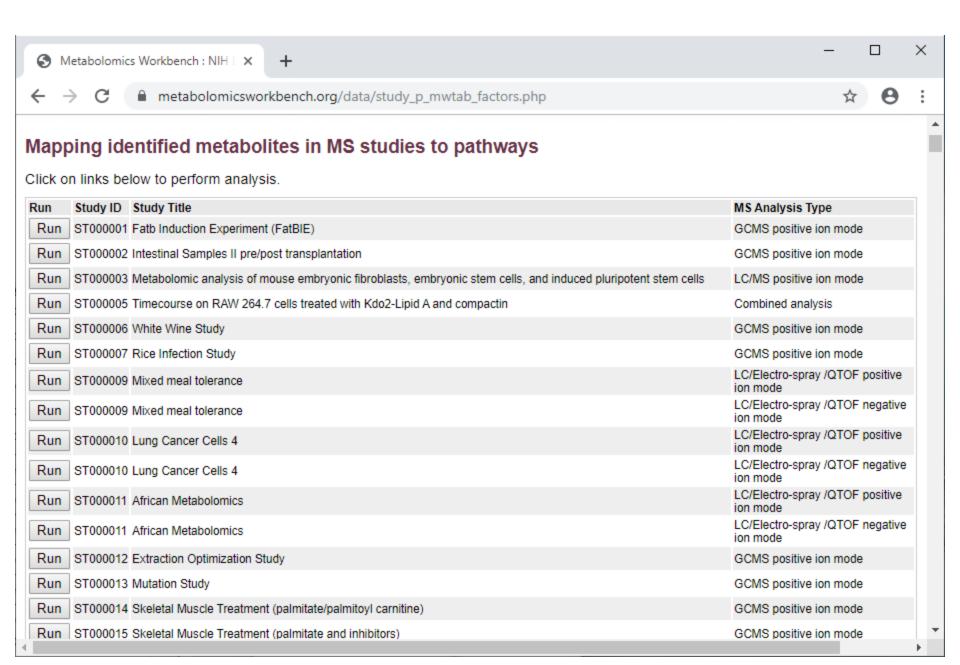

### **Tools for comparative analysis across studies**

| Overview Upload / Manage Studies Browse / Search Studies Analyze Studies Data Sharing Policy Tutorials FAQ |
|----------------------------------------------------------------------------------------------------|
| View metabolite ratios across different studies                                                            |
| Study ID's (comma or space separated):                                                                     |
| ST000402 ST000397 ST000395 Start                                                                           |
|                                                                                                    |
| Overview Upload / Manage Studies Browse / Search Studies Analyze Studies Data Sharing Policy Tutorials FAQ |
| Compare 2 individual studies:                                                                              |
| ST000001: Fatb Induction Experiment (FatBIE) ▼                                                             |
| ST000001: Fatb Induction Experiment (FatBIE) ▼                                                             |
| Submit Reset                                                                                               |
| Overview Upload / Manage Studies Browse / Search Studies Analyze Studies Data Sharing Policy Tutorials FAQ |
| Compare 2 individual analyses:                                                                             |
| ST000001 (AN000001): Fatb Induction Experiment (FatBIE) (GCMS positive ion mode) ▼                         |
| ST000001 (AN000001): Fatb Induction Experiment (FatBIE) (GCMS positive ion mode) ▼                         |
| Submit Reset                                                                                               |

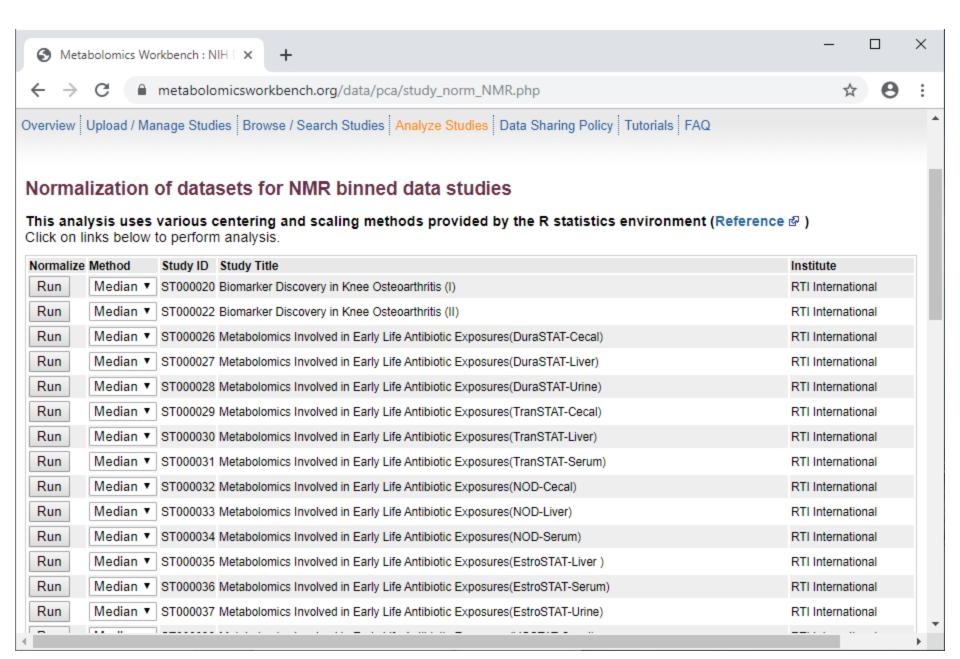

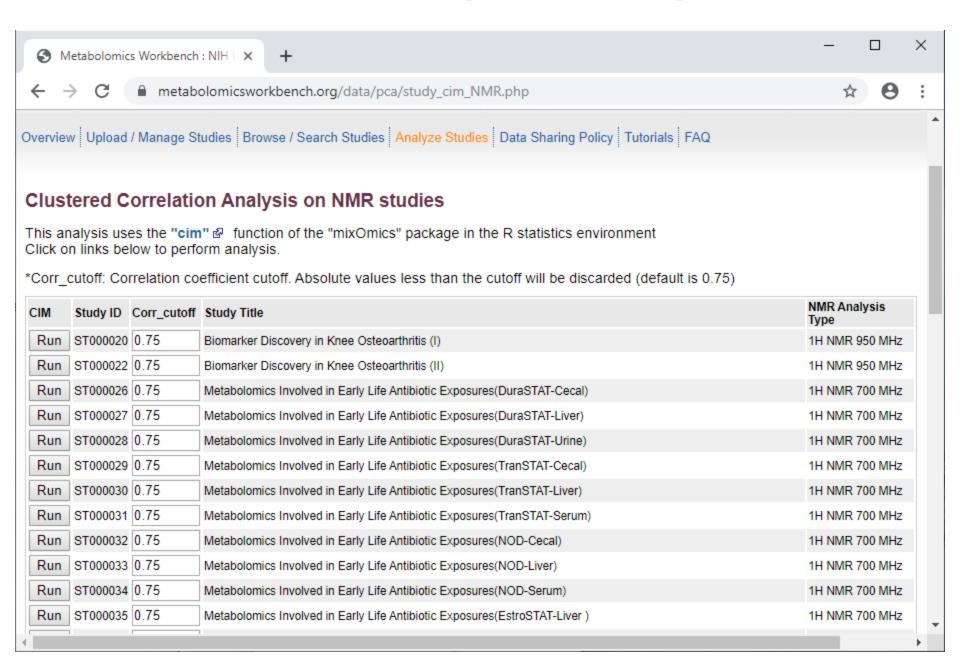

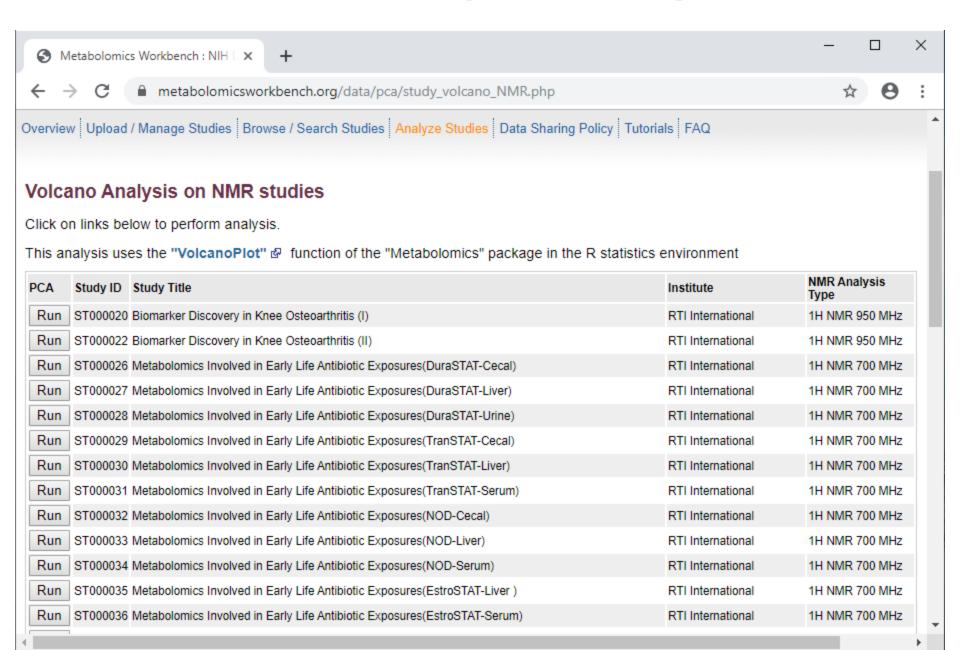

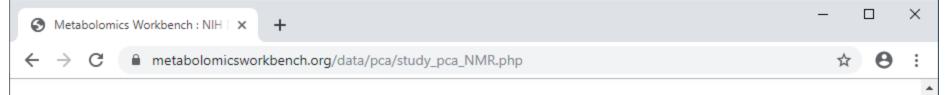

#### Principal Component Analysis on NMR studies

This analysis uses the "prcomp" 

function of the R statistics environment

Click on links below to perform analysis.

| PCA | Study ID | Study Title                                                               | Institute         | NMR Analysis<br>Type |
|-----|----------|---------------------------------------------------------------------------|-------------------|----------------------|
| Run | ST000020 | Biomarker Discovery in Knee Osteoarthritis (I)                            | RTI International | 1H NMR 950 MHz       |
| Run | ST000022 | Biomarker Discovery in Knee Osteoarthritis (II)                           | RTI International | 1H NMR 950 MHz       |
| Run | ST000026 | Metabolomics Involved in Early Life Antibiotic Exposures(DuraSTAT-Cecal)  | RTI International | 1H NMR 700 MHz       |
| Run | ST000027 | Metabolomics Involved in Early Life Antibiotic Exposures(DuraSTAT-Liver)  | RTI International | 1H NMR 700 MHz       |
| Run | ST000028 | Metabolomics Involved in Early Life Antibiotic Exposures(DuraSTAT-Urine)  | RTI International | 1H NMR 700 MHz       |
| Run | ST000029 | Metabolomics Involved in Early Life Antibiotic Exposures(TranSTAT-Cecal)  | RTI International | 1H NMR 700 MHz       |
| Run | ST000030 | Metabolomics Involved in Early Life Antibiotic Exposures(TranSTAT-Liver)  | RTI International | 1H NMR 700 MHz       |
| Run | ST000031 | Metabolomics Involved in Early Life Antibiotic Exposures(TranSTAT-Serum)  | RTI International | 1H NMR 700 MHz       |
| Run | ST000032 | Metabolomics Involved in Early Life Antibiotic Exposures(NOD-Cecal)       | RTI International | 1H NMR 700 MHz       |
| Run | ST000033 | Metabolomics Involved in Early Life Antibiotic Exposures(NOD-Liver)       | RTI International | 1H NMR 700 MHz       |
| Run | ST000034 | Metabolomics Involved in Early Life Antibiotic Exposures(NOD-Serum)       | RTI International | 1H NMR 700 MHz       |
| Run | ST000035 | Metabolomics Involved in Early Life Antibiotic Exposures(EstroSTAT-Liver) | RTI International | 1H NMR 700 MHz       |
| Run | ST000036 | Metabolomics Involved in Early Life Antibiotic Exposures(EstroSTAT-Serum) | RTI International | 1H NMR 700 MHz       |
| Run | ST000037 | Metabolomics Involved in Early Life Antibiotic Exposures(EstroSTAT-Urine) | RTI International | 1H NMR 700 MHz       |
| Run | ST000038 | Metabolomics Involved in Early Life Antibiotic Exposures(VGSTAT-Cecal)    | RTI International | 1H NMR 700 MHz       |

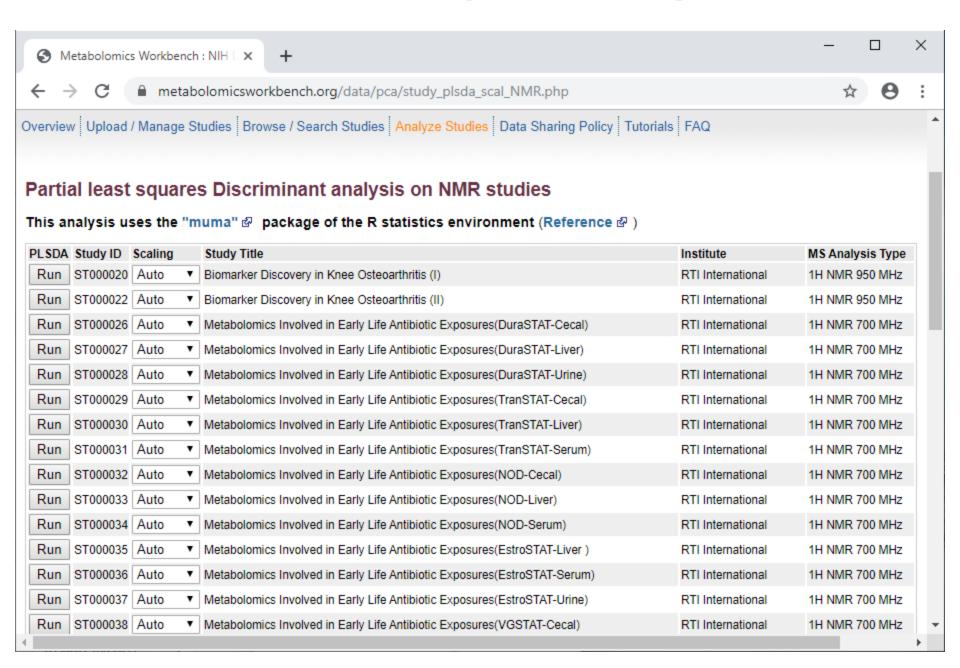

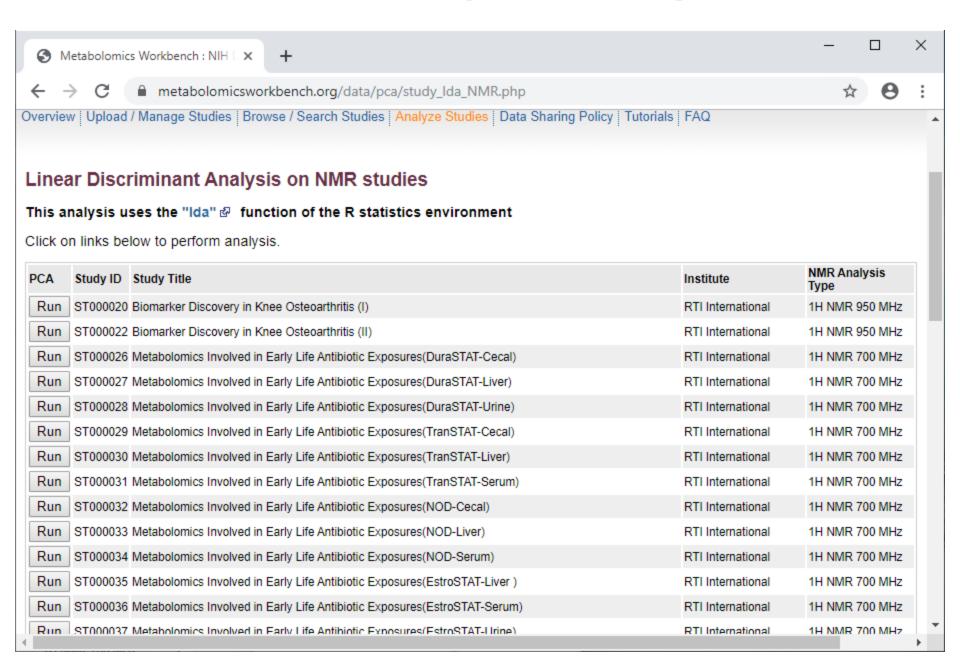

### Tools for analysis of uploaded data

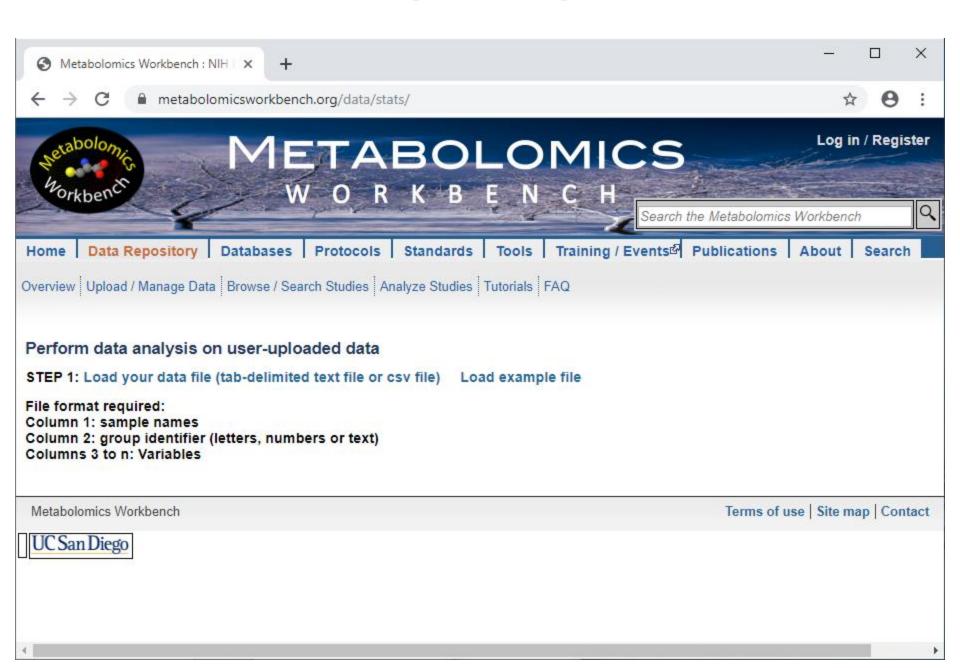

#### **Overview**

Metabolomics workbench

- Data Repository
  - Browse/Search Studies
  - Analyze Studies
  - Upload/Manage Studies
- Databases

Protocols

Standards

#### **Upload and manage data**

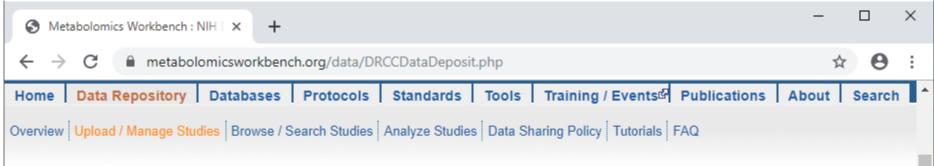

#### Upload and Manage Experimental Data and Metadata

The National Metabolomics Data Repository (NMDR) is now accepting metabolomics data for small and large studies on cells, tissues and organisms via the Metabolomics Workbench. We can accommodate a variety of metabolite analyses, including, but not limited to MS and NMR. In order to ensure reproducibility and interoperable use of data, we require experimental metadata (see **tutorials**) to be deposited along with the metabolite measurements. Processed data (measurements) maybe in the form of quantitated metabolite concentrations, MS peak height/area values, LC retention times, NMR binned areas, etc. Raw data in the form of MS and NMR binary files and associated parameter files may also be uploaded. We accept data from both targeted and untargeted studies. The Metabolomics Workbench also provides a suite of tools for analysis and visualization of the **data**. Step-by-step instructions for the whole process are provided below.

#### Requirements for depositing data via the Metabolomics Workbench:

- 1. Register; check the box corresponding to "I wish to be authorized to upload data" '.
- E-mail us for authorization (help@metabolomicsworkbench.org).
  - We will contact you after we have reviewed your request for authorization to upload data (typically w/in 5 business days).
- 3. Log in.
- 4. The use of the common metabolite names in the RefMet database is strongly encouraged in order to be able to compare and contrast metabolite data across different experiments and studies. For your convenience an online tool is available to map your current metabolite identifications (where possible) to the corresponding RefMet names.
- Use the 'New Data Upload' tab to (a) register your study, (b) submit metadata and processed data and (c) upload raw data/supplementary material.
   (Please read the step-by-step tutorial). Please indicate the date when the study may be made available to the public.

#### **Upload and manage data**

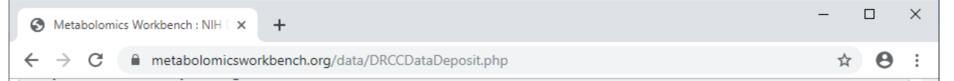

- Register; check the box corresponding to "I wish to be authorized to upload data" '.
- 2. E-mail us for authorization (help@metabolomicsworkbench.org).
  - We will contact you after we have reviewed your request for authorization to upload data (typically w/in 5 business days).
- 3. Log in.
- 4. The use of the common metabolite names in the RefMet database is *strongly encouraged* in order to be able to compare and contrast metabolite data across different experiments and studies. For your convenience an **online tool** is available to map your current metabolite identifications (where possible) to the corresponding RefMet names.
- 5. Use the 'New Data Upload' tab to (a) register your study, (b) submit metadata and processed data and (c) upload raw data/supplementary material. (Please read the step-by-step tutorial). Please indicate the date when the study may be made available to the public.
- 6. E-mail us for additional assistance (help@metabolomicsworkbench.org), if needed.

Note: The older Excel-based submission method has been permanently retired. Please use the online submission method (Step 5).

The compressed (zip, 7z, gz) data file is selected and uploaded to the NMDR FTP server through a FTP client. A variety of free and commercial standalone file transfer clients exist to upload large data files directly to the FTP servers: FileZilla ② , WinSCP ② , download managers ② , etc. The usage of FileZilla is recommended for uploading data to the NMDR.

#### Accessing and reviewing deposited data/metadata on the Metabolomics Workbench

After the NMDR has processed your dataset (typically less than 30 days), you will be notified and may review it at the following private website: http://dev.metabolomicsworkbench.org:22222/data/browse.php 전

In order to browse and review data and metadata from experimental projects and studies submitted by your institution (or other institutions for which you have permission to view), you will be prompted to login with your Metabolomics Workbench username and password. After you have reviewed your dataset and communicated with the NMDR, the study will be placed on the public Metabolomics Workbench website (subject to its embargo date, if any).

### Register to upload data (First time user)

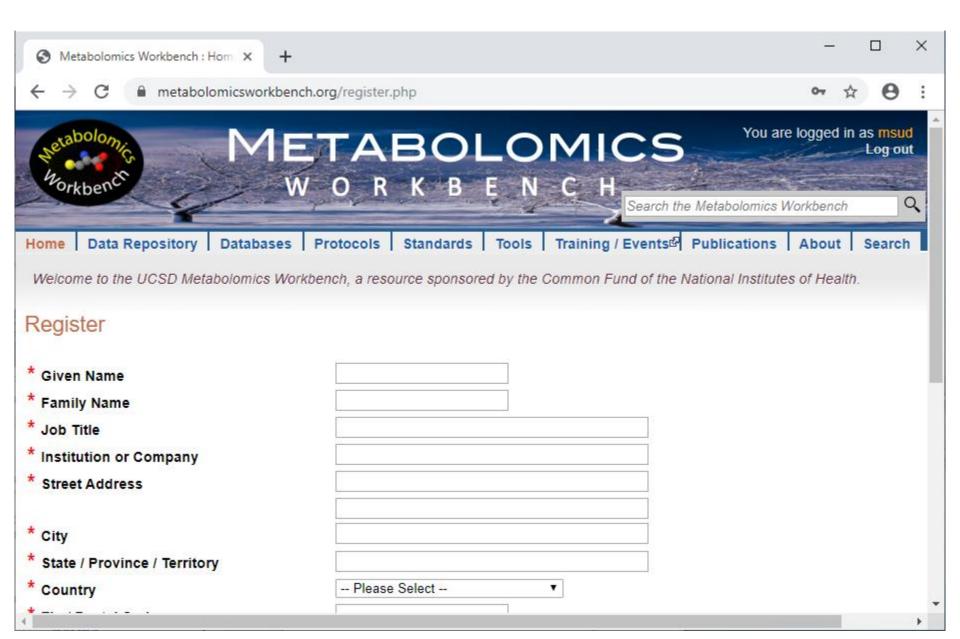

#### Login to upload data

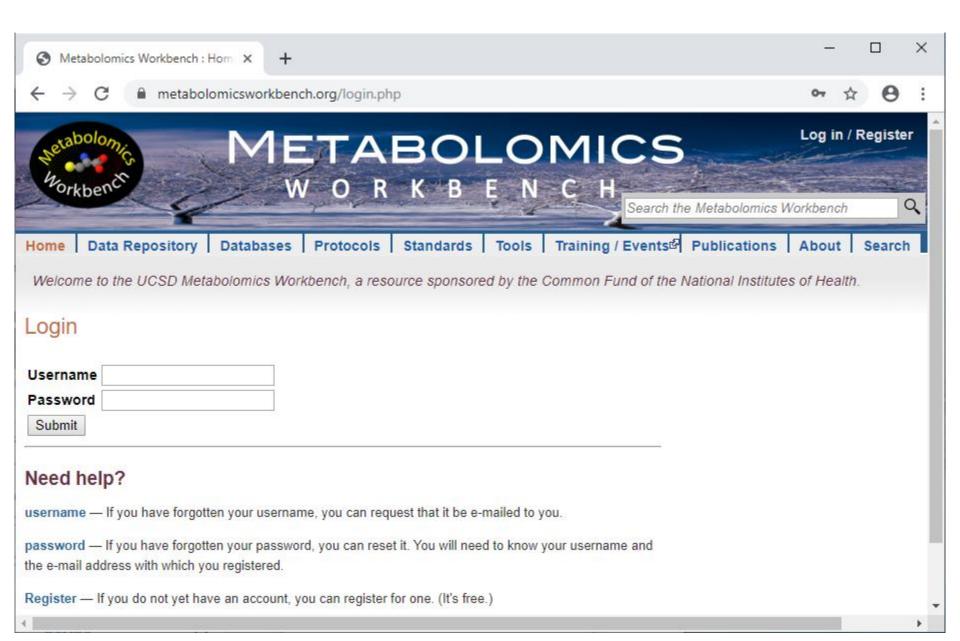

### Upload and manage data (After login)

#### Upload and Manage Experimental Data and Metadata

Overview New Data Upload List Data Uploads Test Upload Tutorials

The National Metabolomics Data Repository (NMDR) is now accepting metabolomics data for small and large studies on cells, tissues and organisms via the Metabolomics Workbench. We can accommodate a variety of metabolite analyses, including, but not limited to MS and NMR. In order to ensure reproducibility and interoperable use of data, we require experimental metadata (see tutorials) to be deposited along with the metabolite measurements. Processed data (measurements) maybe in the form of quantitated metabolite concentrations, MS peak height/area values, LC retention times, NMR binned areas, etc. Raw data in the form of MS and NMR binary files and associated parameter files may also be uploaded. We accept data from both targeted and untargeted studies The Metabolomics Workbench also provides a suite of tools for analysis and visualization of the data. Step-by-step instructions for the whole process are provided below.

#### Requirements for depositing data via the Metabolomics Workbench:

- 1. Register; check the box corresponding to "I wish to be authorized to upload data" '.
- E-mail us for authorization (help@metabolomicsworkbench.org).
  - We will contact you after we have reviewed your request for authorization to upload data (typically w/in 5 business days).
- 3. Log in.
- 4. The use of the common metabolite names in the RefMet database is strongly encouraged in order to be able to compare and contrast metabolite data across different experiments and studies. For your convenience an online tool is available to map your current metabolite identifications (where possible) to the corresponding RefMet names.
- 5. Use the 'New Data Upload' tab to (a) register your study, (b) submit metadata and processed data and (c) upload raw data/supplementary material. (Please read the step-by-step tutorial). Please indicate the date when the study may be made available to the public.
- E-mail us for additional assistance (help@metabolomicsworkbench.org), if needed.

# Test upload data (Recommended for first time users)

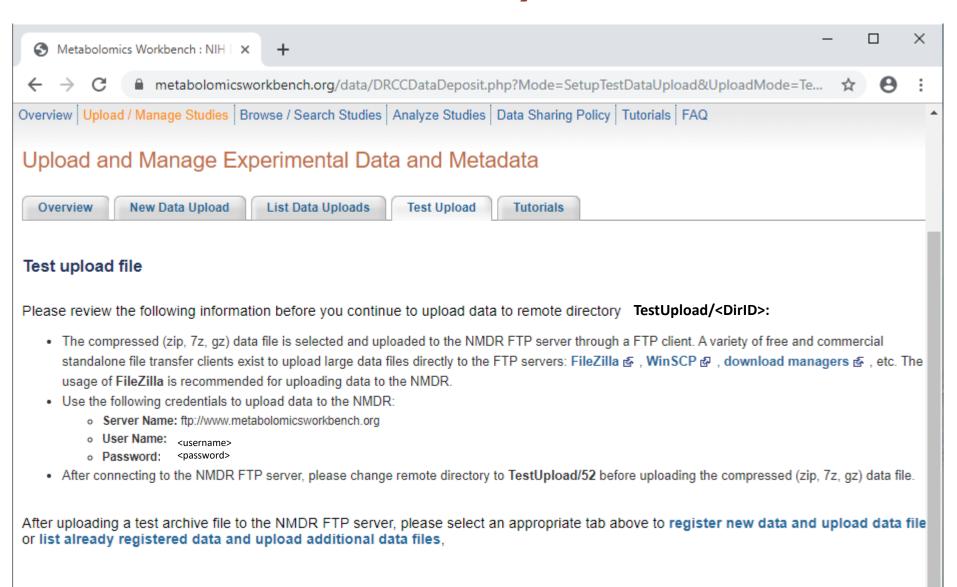

# New data upload: Register data

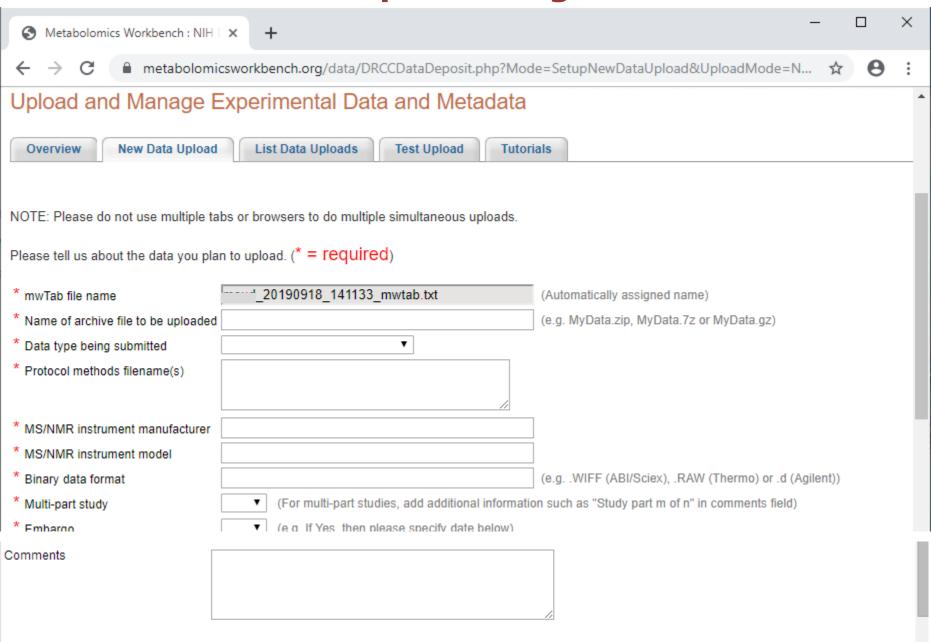

Reset

Submit

# Uploading additional data files for already registered data

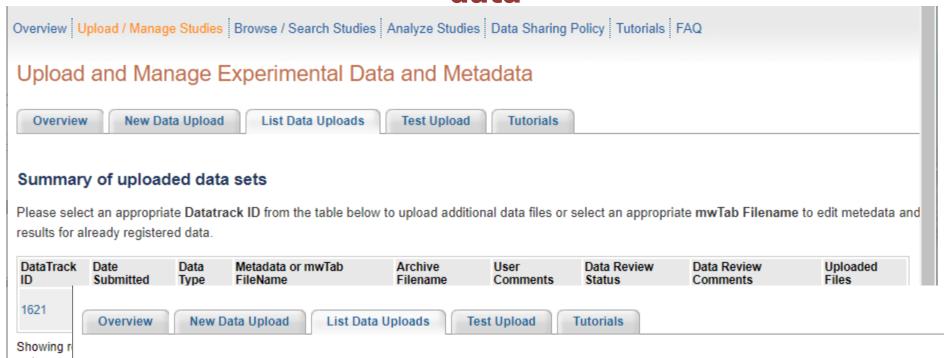

### Upload additional file for already registered data with data track ID 1621

Please review the following information before you continue to upload data to remote directory 52/DataTrackID1621:

- The compressed (zip, 7z, gz) data file is selected and uploaded to the NMDR FTP server through a FTP client. A variety of free and commercial standalone file transfer clients exist to upload large data files directly to the FTP servers: FileZilla 盛,WinSCP 函,download managers 函,erusage of FileZilla is recommended for uploading data to the NMDR.
- · Use the following credentials to upload data to the NMDR:
  - Server Name: ftp://www.metabolomicsworkbench.org
  - o User Name: drccupload
  - o Password: #Vgy7ujmnbv\$
- After connecting to the NMDR FTP server, please change remote directory to 52/DataTrackID1621 before uploading the compressed (zip, 7z, g file.

# **Data upload tutorials**

### Upload and Manage Experimental Data and Metadata

Overview New Data Upload List Data Uploads Test Upload Tutorials

The following tutorials demonstrate how to use the templates available under Overview tab, required for submission of data sets to the National Metabolomics Data Repository (NMDR) via the Metabolomics Workbench.

#### Online Data Submission

- · Online data submission tutorial (PDF)
- · mwTab specification (PDF)

# **Overview**

Metabolomics workbench

- Data Repository
  - Browse/Search Studies
  - Analyze Studies
  - Upload/Manage Studies
- Databases

Protocols

Standards

### **Databases**

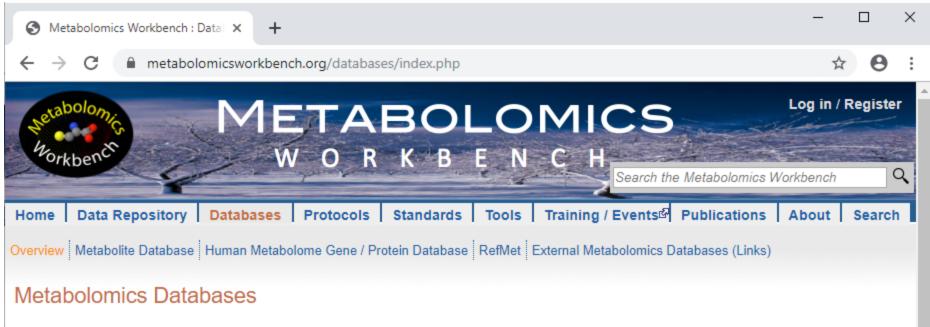

### Metabolomics Workbench Metabolite Database

The Metabolomics Workbench Metabolite Database contains structures and annotations of biologically relevant metabolites. As of July 3rd, 2019, the databas contains over 65,000 entries, collected from public repositories such as LIPID MAPS & , ChEBI & , HMDB & , BMRB & , PubChem & , and KEGG & .

#### Human Metabolome Gene/Protein Database (MGP)

The Human Metabolome Gene/Protein Database (MGP) of metabolome-related genes and proteins contains data for over 7300 genes and over 15,500 proteins.

#### RefMet: A Reference list of Metabolite names

The main objective of RefMet is to provide a standardized reference nomenclature for both discrete metabolite structures and metabolite species identified by

### Search the metabolite database

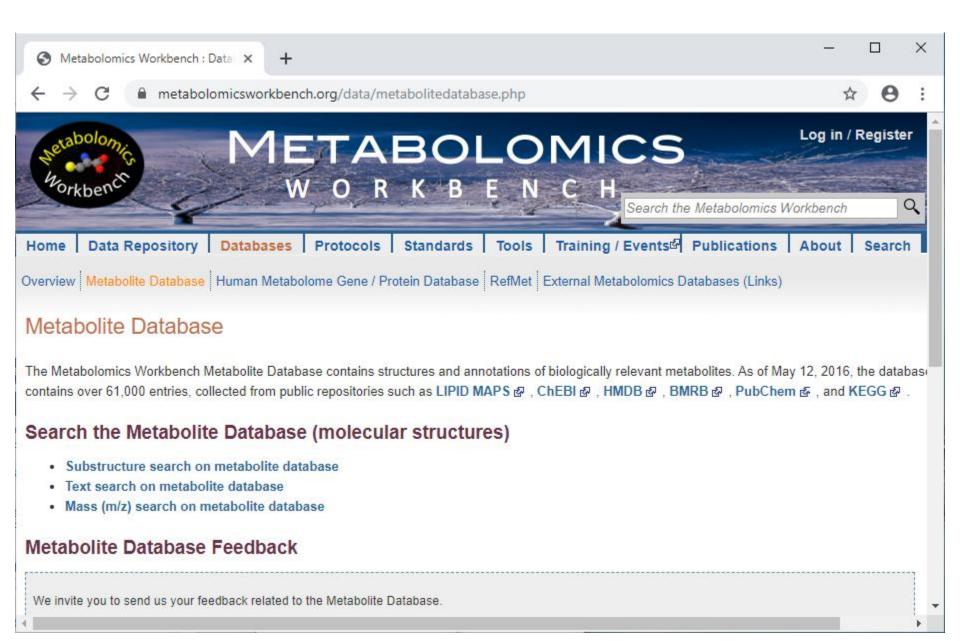

### **Search the metabolite database of molecular structures**

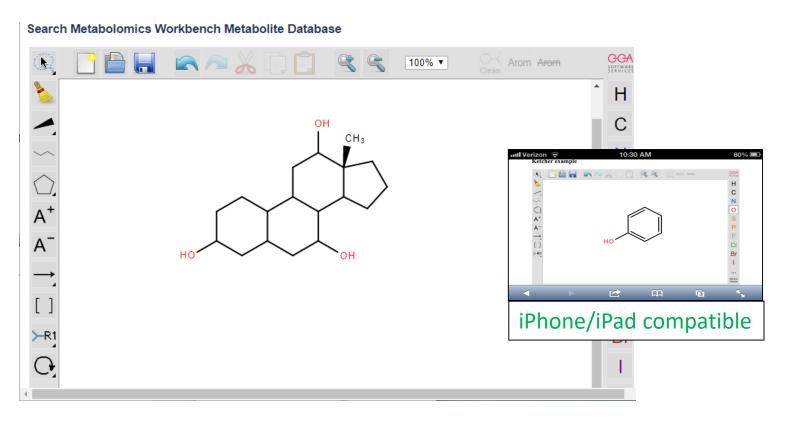

| PUBCHEM_CID:                 |               | S        |
|------------------------------|---------------|----------|
| Name (Common,<br>Systematic) |               | Lo<br>Ta |
| Sort by                      | PUBCHEM_CID ▼ | FI<br>m  |
| Records per page:            | 20 ▼          |          |

Search type: Substructure ▼

Lower limit for Tanimoto:

Flags for Exact match:

Substructure ▼

0.95 ▼

All(default)

### Metabolite database: Substructure search results

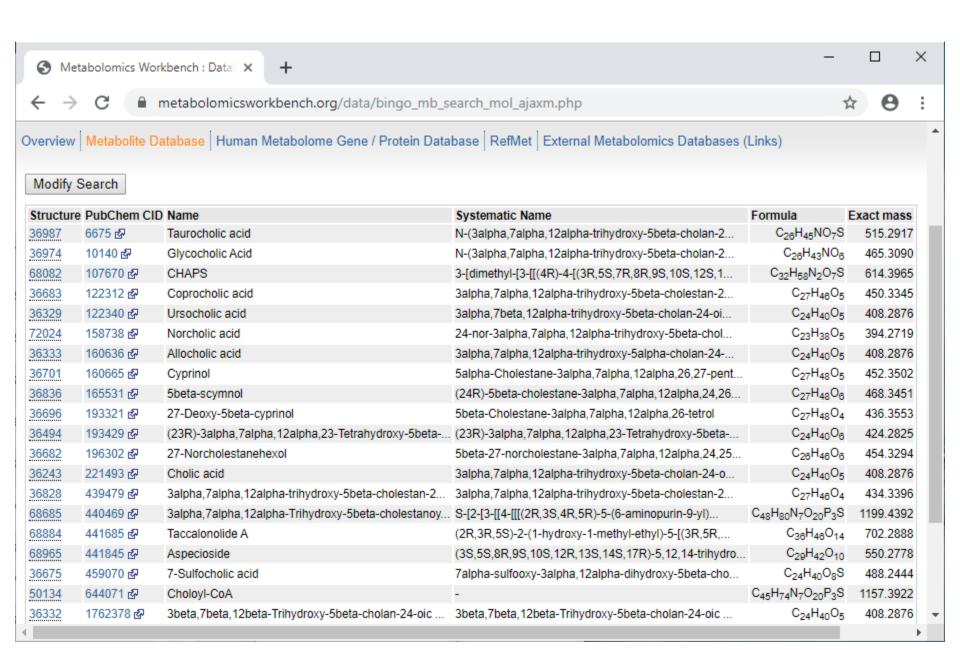

### Metabolite database: Detail view

#### Metabolomics Structure Database

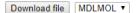

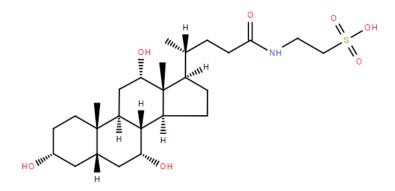

| MW REGNO:             | 36987                                                                            |
|-----------------------|----------------------------------------------------------------------------------|
| PubChem CID:          | 6675 &                                                                           |
| Common Name:          | Taurocholic acid &                                                               |
| Systematic Name:      | $N\hbox{-}(3 alpha, 7 alpha, 12 alpha-trihy droxy-5 beta-cholan-24-oyl)-taurine$ |
| Synonyms:             | Taurocholic Acid [PubChem Synonyms & ]                                           |
| Exact Mass:           | 515.2917 (neutral) Calculate m/z: (Select m/z) ▼                                 |
| Formula:              | C <sub>28</sub> H <sub>45</sub> NO <sub>7</sub> S                                |
| InChlKey:             | WBWWGRHZICKQGZ-HZAMXZRMSA-N                                                      |
| LIPID MAPS Category:  | Sterol Lipids                                                                    |
| LIPID MAPS mainclass: | Steroid conjugates                                                               |
| LIPID MAPS subclass:  | Taurine conjugates                                                               |
| MoNA MS spectra:      | View spectra                                                                     |
| Studies:              | Available studies                                                                |

Select appropriate tab below to view additional details:

All Database Links Calculated Properties Human Pathways

External database links:

LIPID MAPS ID: LMST05040001 출 CHEBI ID: 28865 출 HMDB ID: HMDB0000036 출 KEGG ID: C05122 출 Chemspider ID: - Select appropriate tab below to view additional details:

Database Links **Calculated Properties Human Pathways** Calculated physicochemical properties (?): Heavy Atoms: 35 Rings: 4 Aromatic Rings: 0 Rotatable Bonds: van der Waals Molecular volume: 497.32 Å3 molecule-1 Toplogical Polar Sufrace Area: 144.16 Å<sup>2</sup> molecule<sup>-1</sup> Hydrogen Bond Donors: 5 Hydrogen Bond Acceptors: logP: 5.05 Molar Refractivity: 134.25 Fraction sp3 Carbons: 0.96

Select appropriate tab below to view additional details:

All Database Links Calculated Properties Human Pathways

25

**Human Pathway links:** 

sp3 Carbons:

HMDB and KEGG pathways containing this metabolite

REACTOME pathways containing this metabolite

### Search the metabolite database

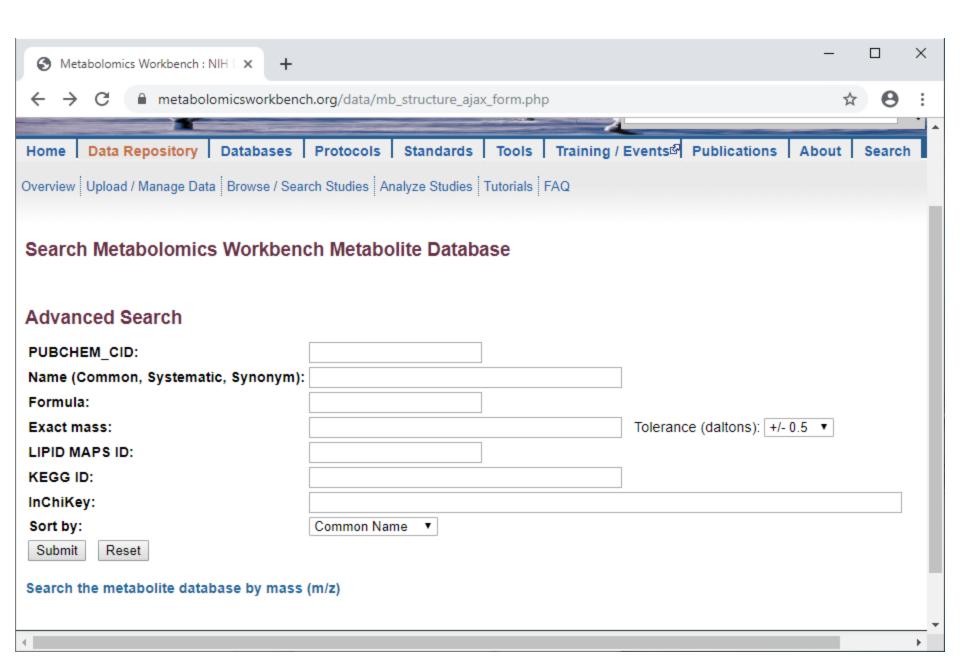

### **Search databases by mass**

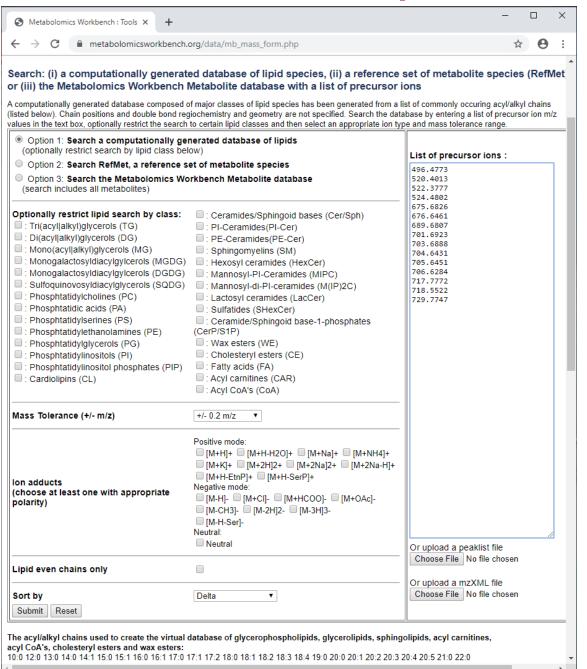

### **Search databases by mass**

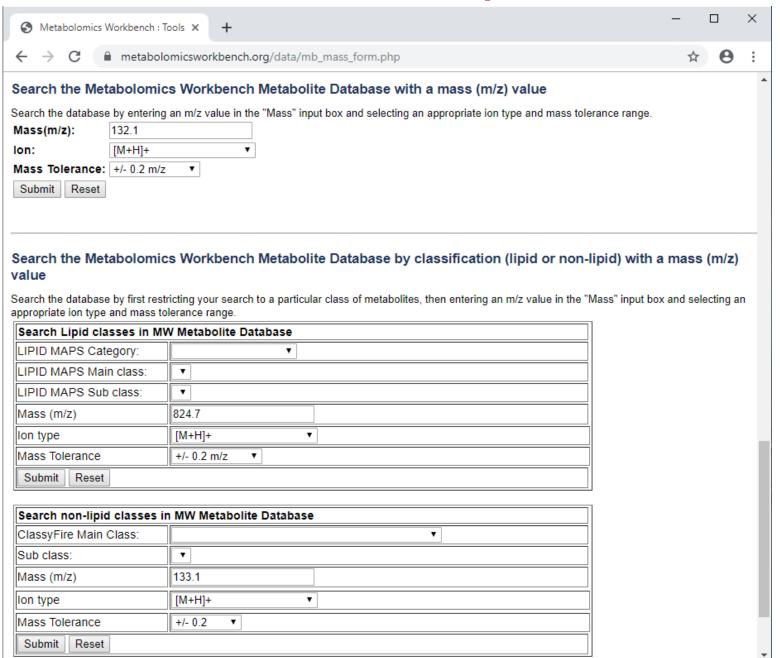

### RefMet database

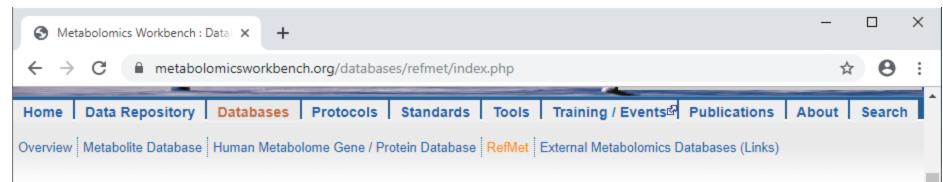

### RefMet: A Reference list of Metabolite names

The main objective of RefMet is to provide a standardized reference nomenclature for both discrete metabolite structures and metabolite species identified by spectroscopic techniques in metabolomics experiments. This is an essential prerequisite for the ability to compare and contrast metabolite data across different experiments and studies. The use of identifiers such as PubChem compound id's and InChiKeys offers only a partial solution because these identifiers will vary depending on parameters such as the salt form and degree of stereochemical detail. In addition, many metabolite species, especially lipids are not reported by MS methods as discrete structures but rather as isobaric mixtures (such as PC(34:1) and TG(54:2)). To this end, a list of over 200,000 names from a set of over 1,100 MS and NMR studies on the Metabolomics Workbench has been used as a starting point to generate a highly curated analytical chemistry-centric list of common names for metabolite structures and isobaric species. Additionally, the vast majority of these names have been linked to a metabolite classification system using a combination of LIPID MAPS & and ClassyFire & classification methods. A name-conversion user interface is provided where users can submit a list of metabolite names and map them to the corresponding Refmet names. This is a work-in-progress with the caveat that many metabolite names generated by metabolomics experiments will not currently map to RefMet identifiers. Nevertheless, RefMet has the ability to greatly increase the data-sharing potential of metabolomics experiments and facilitate "meta-analysis" and systems biology objectives for the majority commonly encountered metabolite species.

- Browse/Search/Download Refmet
- · Convert metabolite names to RefMet nomenclature
- Help on RefMet
- Run as Shiny app on local R installation: RefMet name search Shiny App
   RefMet MS search Shiny App

### Search the RefMet database

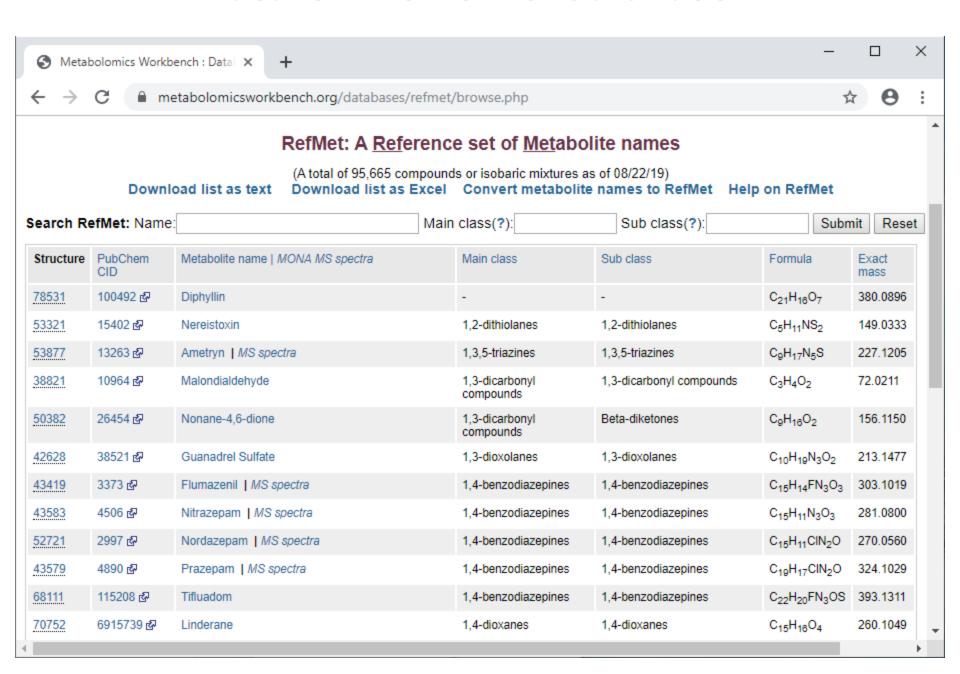

# **Tutorials**

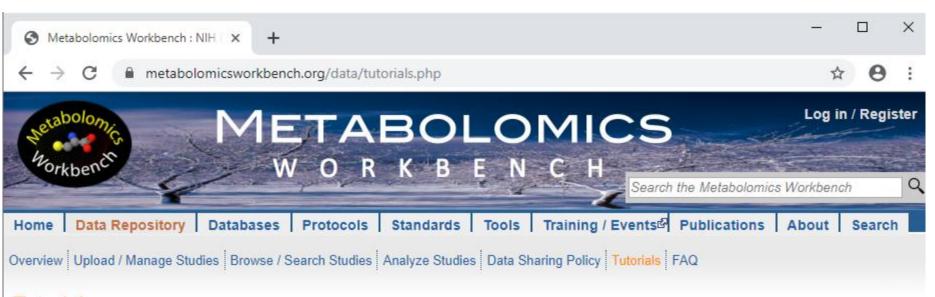

#### **Tutorials**

Online Data Submission

· Online data submission tutorial (PDF)

mwTab File Usage

· mwTab file specification (PDF)

Data Browsing/Searching/Analysis

· Online browsing, search and analysis tools (PDF)

UCSD Metabolomics Workbench, a resource sponsored by the Common Fund of the National Institutes of Health

Terms of use | Site map | Contact | Personnel (Restricted access)

UC San Diego

4

# **Overview**

Metabolomics workbench

- Data Repository
  - Browse/Search Studies
  - Analyze Studies
  - Upload/Manage Studies
- Databases

Protocols

Standards

# **Protocols**

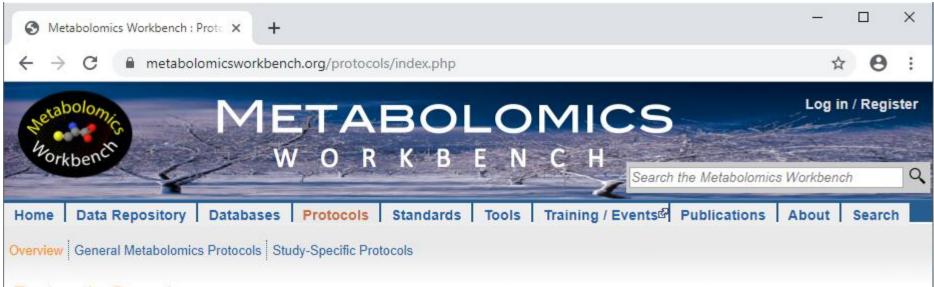

#### Protocols Overview

#### **General Protocols**

Our Regional Comprehensive Metabolomics Resource Cores (RCMRC)s and Metabolomics Technology Development Cores, in coordination with the NIH Metabolomics Protocol Exchange Working Group, have developed protocols intended as general guidelines for sample preparation and analysis.

Protocols are provided for a range of metabolite classes, sample types, and MS and NMR-based analysis processes. They are freely available for download.

#### Study-specific Protocols

Protocols used for specific experimental studies and projects are listed here and become available for download when the study data is released.

# **Protocols**

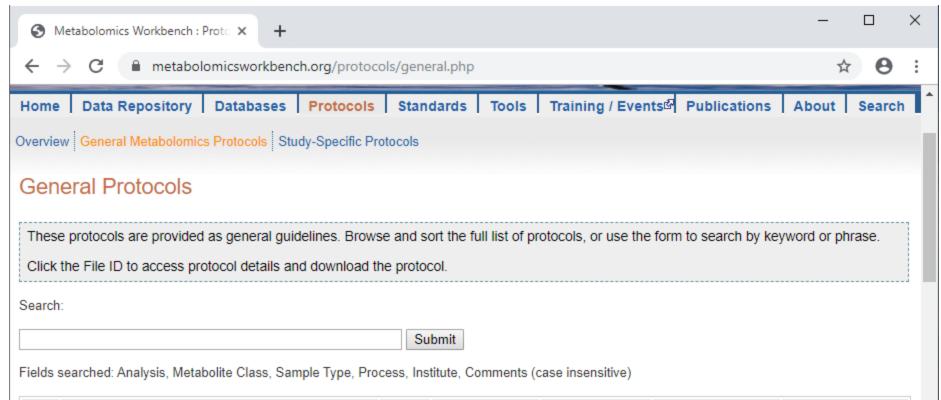

| File ID | File Name                               | Analysis | Metabolite Class | Sample Type                 | Process            | Institute                                        |
|---------|-----------------------------------------|----------|------------------|-----------------------------|--------------------|--------------------------------------------------|
| 349     | SB_Acylcarnitine_Assay.pdf              | MS       | Acyl carnitines  | Biological<br>fluids/tissue | Sample prep        | Sanford Burnham<br>Medical Research<br>Institute |
| 74      | Mouse_Liver-Acyl_Carnitine_Protocol.pdf | MS       | Acyl carnitines  | Mouse liver                 | Sample prep/LC-MS  | Penn State                                       |
| 571     | SB_AA_Assay_rev01.pdf                   | MS       | Amino Acids      | Amino Acids                 | Sample prep        | Sanford Burnham<br>Medical Research<br>Institute |
| 348     | SB_AA_Assay.pdf                         | MS       | Amino Acids      | Biological<br>fluids/tissue | Sample prep        | Sanford Burnham<br>Medical Research<br>Institute |
| 71      | Bile_Acid_Extraction_Protocol.pdf       | MS       | Bile acids       | Mouse liver                 | Sample prep/LC-MS  | Penn State                                       |
| 561     | hila acide protocol docy                | MS       | Rila aride       | hland nlaema                | Samnla nran/I C-MS | University of California                         |

# **Protocols**

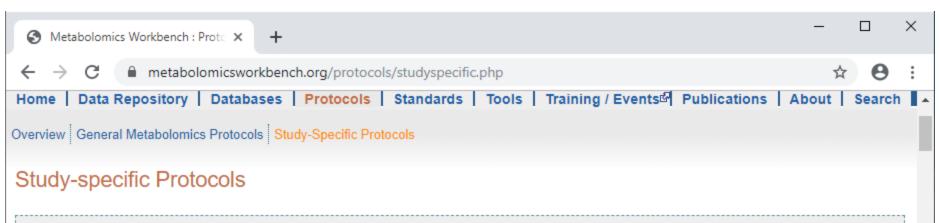

These protocols have been submitted in association with **experimental studies and projects**. Browse and sort the full list of protocols, or use the form to search by keyword or phrase.

Click the File ID to access protocol details, including a list of studies that use that protocol and, for studies that have been released, an option to download the protocol.

#### Search:

Submit

Fields searched: Analysis, Metabolite Class, Sample Type, Process, Institute, Comments (case insensitive)

| File ID | Analysis | Metabolite Class                      | Sample Type   | Process          | Institute                 |
|---------|----------|---------------------------------------|---------------|------------------|---------------------------|
| 14      | MS       | Human metabolites                     | Human cells   |                  | University of<br>Michigan |
| 16      | MS       | Human metabolites                     | Human cells S |                  | University of<br>Michigan |
| 17      | MS       | Human metabolites                     | Human cells A |                  | University of<br>Michigan |
| 18      | IVIS     | Amino acids and other small molecules | Rat plasma    |                  | University of<br>Michigan |
| 19      | MS       | Amino acids and other small molecules | Rat plasma    |                  | University of<br>Michigan |
| 20      | MS       | Amino acids and other small molecules | Rat plasma    | Analysis/LC-IVIS | University of<br>Michigan |
| 23      | NMR      | Human metabolites                     | Human urine S | Sample prep/NMR  | RTI Internationa          |

# Protocol detail view

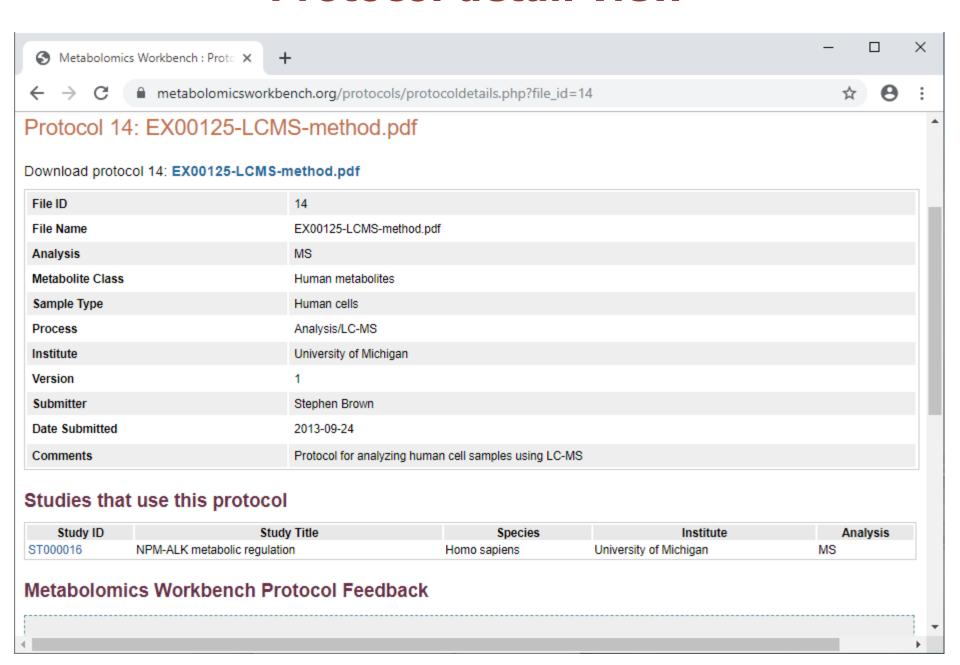

# **Overview**

Metabolomics workbench

- Data Repository
  - Browse/Search Studies
  - Analyze Studies
  - Upload/Manage Studies
- Databases
- Protocols

Standards

# **Standards**

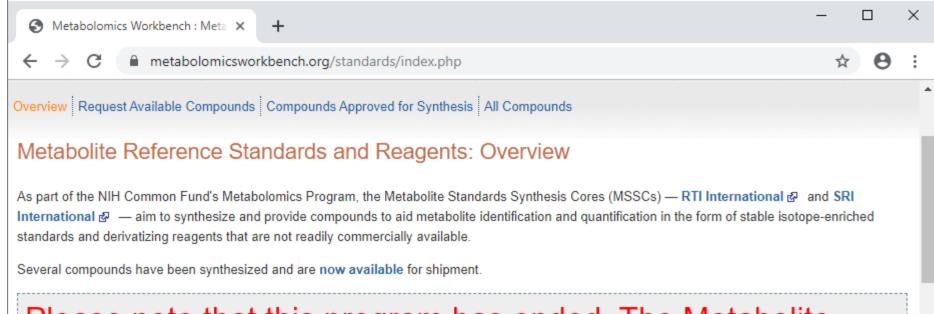

Please note that this program has ended. The Metabolite Standards Synthesis Cores (MSSCs) are shipping out the remaining inventory, but will not be making more. We are furthermore no longer accepting nominations for new syntheses.

You may request compounds via the links below, but note that some are no longer available.

# **Standards**

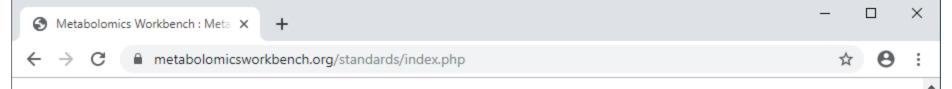

#### **Request Available Compounds**

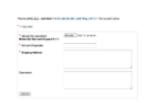

- Browse compounds that have been synthesized and are available for shipment.
- Search by Common name, InChiKey, IUPAC name, Synonyms, PubChem CID, and Status
- Download synthesis reports.
- Request aliquots of available compounds.

#### **Browse / Search Compounds**

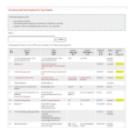

- Browse all compounds approved for synthesis plus the complete list of compounds, including all nominations.
- Search by Common name, InChiKey, IUPAC name, Synonyms, PubChem CID, and Status
- · Link to compound structure and detailed annotations.

#### Metabolomics Workbench Standards Feedback

# **Search standards**

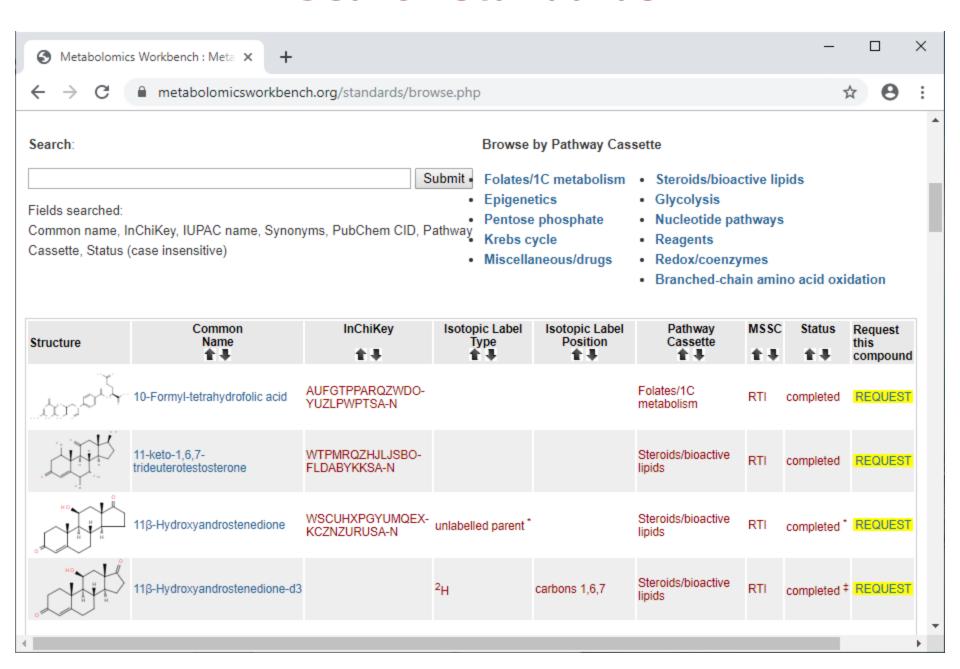

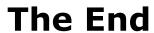